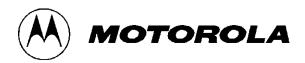

# ASTRO 25 G-series Ordering Guidelines

GTR 8000 Base Radio
GTR 8000 Expandable Site Subsystem
GTR 8000 Site Subsystem
GPW 8000 Receiver
GCP 8000 Site Controller
GCM 8000 Comparator
GPB 8000 Reference Distribution Module
G-Series Software Upgrades
G-series Hardware Upgrades

Published: October 23, 2014

10/23/2014 1 of 89

# **TABLE OF CONTENTS**

| TABI | LE OF CONTENTS                                          | 2  |
|------|---------------------------------------------------------|----|
|      | POSE AND SCOPE                                          |    |
|      | ONYMS                                                   |    |
|      | FIGURATIONS                                             |    |
| ORDI | ERING GUIDELINES for GTR 8000 BASE RADIO                | 7  |
| 1.   | Main Model                                              |    |
| 2.   | Frequency Band and Power Level                          |    |
| 3.   | 150W High Power 800MHz PA                               |    |
| 4.   | Base Radio Software                                     |    |
| 5.   | Energy Efficiency Options                               |    |
| 6.   | CE Label                                                |    |
| 7.   | Two-slot TDMA Enhancements                              |    |
| 8.   | Conventional Software System Configuration              |    |
| 9.   | Conventional Features                                   |    |
| 10.  |                                                         |    |
| 11.  |                                                         |    |
| 12.  | 1                                                       |    |
| 13.  |                                                         |    |
| 14.  |                                                         |    |
| 15.  |                                                         |    |
|      | ERING GUIDELINES for GPW 8000 receiver                  |    |
| 1.   | Main Model                                              |    |
| 2.   | Receiver Modules                                        |    |
| 3.   | Frequency Band and Power Level                          |    |
| 4.   | Operational Software                                    |    |
| 5.   | Energy Efficiency Options                               |    |
| 6.   | CE Label                                                |    |
| 7.   | Two-slot TDMA Enhancements                              | 22 |
| 8.   | Conventional Features                                   | 22 |
| 9.   | Peripherals                                             | 23 |
| 10.  | =                                                       |    |
| 11.  | Rack Mount Hardware                                     | 25 |
| 12.  | Cabinets                                                | 25 |
| ORDI | ERING GUIDELINES for GTR 8000 SITE SUBSYSTEM            | 26 |
| 1.   | Main Model                                              |    |
| 2.   | Frequency Band and Power Level                          | 26 |
| 3.   | Base Radios                                             |    |
| 4.   | Base Radio Software                                     | 27 |
| 5.   | Site Controller                                         | 27 |
| 6.   | Site Controller Software                                | 27 |
| 7.   | Cables                                                  | 27 |
| ORDI | ERING GUIDELINES for GTR 8000 EXPANDABLE SITE SUBSYSTEM | 28 |
| 1.   | Main Model                                              | 28 |
| 2.   | Frequency Band and Power Level                          | 28 |
| 3.   | 150W High Power 800MHz PA                               |    |
| 4.   | Base Radios                                             | 29 |
| 5    | Rase Radio Software                                     | 30 |

| 6.            | Power Distribution Unit                                                      |    |
|---------------|------------------------------------------------------------------------------|----|
| 7.            | Energy Efficiency Options                                                    | 33 |
| 8.            | Two-slot TDMA Enhancements                                                   | 33 |
| 9.            | Conventional Software System Configuration                                   | 34 |
| 10.           | Conventional Features                                                        |    |
| 11.           | 3600 Trunking Features                                                       |    |
| 12.           | <u> </u>                                                                     |    |
| 13.           | <u>*</u>                                                                     |    |
| 14.           |                                                                              |    |
| 15.           | · · · · · · · · · · · · · · · · · · ·                                        |    |
| 16.           | · · · · · ·                                                                  |    |
| 17.           | Site Controller, Reference Distribution Module, Expansion Hubs               |    |
| 18.           |                                                                              |    |
| 19.           |                                                                              |    |
| 20.           |                                                                              |    |
| 21.           |                                                                              |    |
| 22.           |                                                                              |    |
|               | ERING GUIDELINES for GCP 8000 SITE CONTROLLER                                |    |
| 1.            | Main Model                                                                   |    |
| 2.            | Site Controllers                                                             |    |
| 3.            | Site Controller Software                                                     |    |
| <i>3</i> . 4. | Remote Site Licenses                                                         |    |
| 5.            | Reference Distribution Modules/Expansion Hub Modules – For Remote sites with | 50 |
|               | inking GPW 8000 Receivers                                                    | 51 |
| 6.            | Reference Distribution Modules Software                                      |    |
| 7.            | Power Cables                                                                 |    |
|               | Rack Mount Hardware                                                          |    |
| 8.<br>Opdi    | ERING GUIDELINES for GCM 8000 COMPARATOR                                     |    |
|               | Main Model                                                                   |    |
| 1.            |                                                                              |    |
| 2.            | Comparators                                                                  |    |
| 3.            | Comparator Software                                                          |    |
| 4.            | Comparator Redundancy                                                        |    |
| 3.            | 2-slot TDMA Functionality                                                    | 54 |
| 6.            | Conventional Software System Configuration                                   |    |
| 7.            | Subsite Licenses                                                             |    |
| 8.            | Power Cables                                                                 |    |
| 9.            | Rack Mount Hardware                                                          |    |
|               | ERING GUIDELINES for G-SERIES SOFTWARE UPGRADES                              |    |
| 1.            | Main Model                                                                   |    |
| 2.            | Base Radio Software                                                          |    |
| 3.            | Base Radio 2-slot TDMA Functionality                                         |    |
| 4.            | Conventional Base Radio Software System Configuration & Optional Features    |    |
| 5.            | Site Controller Software                                                     |    |
| 6.            | Remote Site Licenses                                                         |    |
| 7.            | GPB 8000 Reference Distribution Module Software Version Upgrade:             |    |
| 8.            | Comparator Software                                                          |    |
| 9.            | Comparator Redundancy                                                        |    |
| 10.           | 1                                                                            |    |
| 11            | Comparator Two-slot TDMA Functionality                                       | 66 |

10/23/2014 3 of 89

| 12.    | GPW 8000 Receiver Software Upgrades                                          | .67 |
|--------|------------------------------------------------------------------------------|-----|
| 13.    | e e e                                                                        |     |
| 14.    | GPW 8000 RECEIVER 2-slot TDMA Functionality                                  |     |
| ORDE   | ERING GUIDELINES for G-SERIES HARDWARE UPGRADES                              | .70 |
| 1.     | Main Model                                                                   |     |
| 2.     | GTR 8000 Expandable Site Subsystem Upgrade to High Availability Simulcast    | .70 |
| 3.     | GTR 8000 Expandable Site Subsystem X-Hub to GCP 8000 Site Controller Upgrade |     |
| 4.     | GTR 8000 Expandable Site Subsystem Dual-brand Receive RFDS Upgrade           | .71 |
| 5.     | Base Radio Conventional Hardware Upgrades                                    |     |
| 6.     | GPW Receiver Conventional Hardware Upgrades                                  | .73 |
| 7.     | GCM 8000 Comparator Channel Add                                              |     |
| ORDE   | ERING GUIDELINES for adding channels to the GTR 8000 EXPANDABLE SITE         |     |
| SUBS   | YSTEM                                                                        | .74 |
| 1.     | Main Model                                                                   | .74 |
| 2.     | Frequency Band and Power Level                                               | .74 |
| 3.     | Base Radios                                                                  | .76 |
| 4.     | Base Radio Software                                                          | .76 |
| 5.     | Conventional System Software Configuration                                   | .77 |
| 6.     | Conventional Optional Features                                               | .78 |
| 7.     | 3600 Trunking Features                                                       | .78 |
| 8.     | Energy Efficiency Options                                                    | .79 |
| 9.     | Two-slot TDMA Functionality                                                  | .79 |
| ORDE   | ERING GUIDELINES for adding channels to the GPW 8000                         | .81 |
| 1.     | Main Model                                                                   | .81 |
| 2.     | Frequency Band and Power Level                                               | .81 |
| 3.     | Operational Software                                                         | .82 |
| 4.     | Two-slot TDMA Enhancements                                                   | .83 |
| 5.     | Conventional Features                                                        | .83 |
| 6.     | Energy Efficiency Options                                                    | .84 |
| ORDE   | ERING GUIDELINES for GPS Equipment                                           | .85 |
| 1.     | GPS Antenna/Receiver                                                         | .85 |
| 2.     | Mounting Kit                                                                 | .85 |
| 3.     | Surge Suppression                                                            | .86 |
| 4.     | GPS Cables                                                                   | .86 |
| 5.     | TRAK Extended Time & Frequency Holdover (Optional)                           | .86 |
| Tower  | r Top Amplifier                                                              |     |
|        | O 25 MODEM II                                                                |     |
| Field. | Replaceable Units                                                            | .89 |

10/23/2014 4 of 89

#### **PURPOSE AND SCOPE**

This document defines the ordering instructions for the GTR 8000 Base Radio, the GPW 8000 Base Radio, the GTR 8000 Site Subsystem, GTR 8000 Expandable Site Subsystem, the GPB 8000 Reference Distribution Module, the GCP 8000 Site Controller, and the GCM 8000 Comparator. This document will be replaced by ECAT once the product is ship accepted. Prices are subject to change without notice.

#### **ACRONYMS**

ENH Enhanced (Data)

HPD High Performance Data

IR Intellirepeater

IV&D Integrated Voice & Data

RFDS Radio Frequency Distribution System

RMC Receiver Multicoupler

RX Receive TX Transmit

#### **CONFIGURATIONS**

**HPD**: In High Performance Data, the GTR 8000 Site Subsystem is the ONLY configuration that will provide coverage equal to voice. Other configurations can be ordered, but the outbound coverage will be reduced. The GTR 8000 Site Subsystem is only available with HPD software. Also, HPD is only available in 700 and 800 MHz systems.

**CONVENTIONAL IV&D, ANALOG, AND MIXED MODE:** In a conventional configuration, standalone base radios, GPW 8000 Receivers and GTR 8000 Expandable Site Subsystems can be ordered. GCM 8000 Conventional Comparators support IP transport links and connect via IP to the ASTRO 25 Core. The MLC 8000 provides a companion device for analog and mixed mode comparator operation, and provides a circuit to IP interface converter for connecting the GCM 8000 to V.24 stations equipment.

**3600 TRUNKING SIMULCAST:** Introduces 3600-based trunking simulcast functionality in the GTR 8000 station (ESS or Standalone model). This feature is only supported on ASTRO 25 systems with SmartX. The 3600 GTR is not being developed to operate on fielded SMARTNET or SmartZone systems.

**3600 INTELLIREPEATER:** Introduces 3600-based trunking intellirepeater functionality in the GTR 8000 station (ESS model only). This feature is only supported on ASTRO 25 systems with SmartX. The 3600 GTR is not being developed to operate on fielded SMARTNET or SmartZone systems.

**SITE REPEATER:** Trunking Site Repeater sites are available with GTR 8000 Expandable Site Subsystems or Standalone GTR 8000 Base Radios/GCP 8000 Site Controllers. The Standalone GTR 8000 Base Radio is also available with Site Repeater Software when being ordered to retrofit into an existing 700/800 MHz site with QUANTARs or STR 3000s.

**ASTRO 25 Express:** The Standalone GTR 8000 Base Radio/GCP 8000 Site Controller and GTR 8000 Expandable Site Subsystem (ESS) configurations are available for ASTRO 25 Express sites. ASTRO 25 Express Sites are limited to 18 channels maximum for the ESS configuration and 6 channels maximum for the Standalone configuration.

10/23/2014 5 of 89

**TRUNKING SIMULCAST (MULTISITE** SIMULCAST/VOTING): In a Simulcast configuration, standalone base radios, standalone site controllers and GTR 8000 Expandable Site Subsystems can be ordered. GCM 8000 Comparators must be ordered for IP simulcast operation.

**HIGH-AVAILABILITY TRUNKING SIMULCAST (MULTISITE** SIMULCAST/VOTING): Only the GTR 8000 Expandable Site Subsystem supports High Availability Simulcast Remote Sites. GPB 8000 Reference Distribution Modules (CA01536AA) and High Availability XHUBs (CA00885AA) enable this capability. GCM 8000 Comparators must be ordered for IP simulcast operation.

# "WHAT TO BUY" HPD CONFIGURATION MATRIX

Please reference the matrix in the G-series Product Planner and Ordering Guide available on the Literature Distribution Site for information on what configuration is recommended for your specific HPD needs.

10/23/2014 6 of 89

# ORDERING GUIDELINES FOR GTR 8000 BASE RADIO

#### 1. Main Model

The following main model must be ordered for a GTR 8000 Base Radio.

| T7039A  | GTR 8000 BASE RADIO      |
|---------|--------------------------|
| 1703511 | 0111 0000 21 22 14 12 10 |

**Ordering Note:** Only order a quantity of one of the T7039A per line item. This model number will automatically generate internally added options for all hardware components that are not part of an orderable option (such as cabling).

# 2. Frequency Band and Power Level

Enter the Frequency Band option:

| CA00855AA | ADD: 700/800 MHZ MID POWER      |
|-----------|---------------------------------|
| X640AL    | ADD: UHF R2 MID POWER (435-524) |
| X530BG    | ADD: VHF MID POWER (136-174)    |
| X448AA    | ADD: UHF R1 MID POWER (380-435) |

**Ordering Note:** One TX and one RX frequency must be specified and will be collected at the main model level.

## 700/800 MHz: Frequency Rules for CA00855AA

**RX Range**: 794.00625 - 824.99375 MHz.

TX Range: 764.00625 - 775.99375 MHz and 851.00625 - 869.99375 MHz

If Freq (TX) is 764.00625 - 775.99375 MHz, then Freq (Rx) = TX + 30 If Freq (TX) is 851.00625 - 869.99375 MHz, then Freq (Rx) = TX - 45

All frequencies must be divisible by 2.5 or 3.125 kHz.

**Note:** Currently, 796.09375, 806.88125, 808.31875, and 822.375 are not supported for Rx.

## **UHF R2: Frequency Rules for X640AL**

**RX Range**: 435.0000-524.0000 MHz. **TX Range**: 435.0000-524.0000 MHz

If Freq (TX) is 435-524 MHz, then Freq (Rx)  $\geq \pm$  .25 MHz TX

All frequencies must be divisible by 2.5 or 3.125 kHz.

**Note:** Currently, 454.500, 474.6375, 494.05625, and 511.3125 are not supported for Rx. When ordering conventional software (option CA01949AA or CA01948AA), TX and RX frequencies can be equal when the antenna relay option CA01504AA is ordered.

10/23/2014 7 of 89

**UHF R1: Frequency Rules for X448AA** 

**RX Range**: 380.0000 – 435.0000 MHz. **TX Range**: 380.0000 – 435.0000 MHz

If Freq (TX) is 380-435 MHz, then Freq (Rx) > + .25 MHz TX

All frequencies must be divisible by 2.5 or 3.125 kHz.

**Note:** Currently, 380.250 and 416.925 MHz are not supported for Rx. When ordering conventional software (option CA01949AA or CA01948AA), TX and RX frequencies can be equal when the antenna relay option CA01504AA is ordered.

## **VHF: Frequency Rules for X530BG**

**RX Range**: 136.0000 – 174.0000 MHz. **TX Range**: 136.0000 – 174.0000 MHz

If Freq (TX) is 136 - 174 MHz, then Freq (Rx)  $\geq \pm .25$  MHz TX

All frequencies must be divisible by 2.5 or 3.125 kHz.

Note: When ordering conventional software (option CA01949AA or CA01948AA), TX and RX

frequencies can be equal when the antenna relay option CA01504AA is ordered.

# 3. 150W High Power 800MHz PA

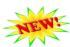

Enter the following option if 150W 800MHz PA is required:

| <b>CA02478AA</b> ADD: 800MHZ 150W HI POWER |
|--------------------------------------------|
|--------------------------------------------|

This option is compatible with the following BR software: X591AE, CA02207AA, CA02209AA, CA01948AA, CA01949AA

## 4. Base Radio Software

One base radio software option must be ordered.

#### **HPD**

Provides the station with HPD software. HPD is compatible only with the 700 & 800 MHz frequency bands.

| CA00294AA | ADD : 25 KHZ HIGH<br>PERFORMANCE DATA BASE<br>RADIO SOFTWARE |
|-----------|--------------------------------------------------------------|
|-----------|--------------------------------------------------------------|

## **P25 Trunking**

Trunking base radio software is P25 Phase 1 compliant (CA00025AF, CA01193AA, X591AE, CA01430AA).

| CA00025AF | ADD : CIRCUIT BASED MULTISITE<br>(SIMULCAST/VOTING) BASE<br>RADIO SOFTWARE |
|-----------|----------------------------------------------------------------------------|
|-----------|----------------------------------------------------------------------------|

10/23/2014 8 of 89

| CA01193AA | ADD : IP BASED MULTISITE<br>(SIMULCAST/VOTING) BASE<br>RADIO SOFTWARE |
|-----------|-----------------------------------------------------------------------|
| X591AE    | ENH : ASTRO 25 SITE REPEATER<br>SOFTWARE                              |
| CA01430AA | ADD: ASTRO 25 EXPRESS SYSTEM<br>SINGLE SITE BASE RADIO<br>SOFTWARE    |

**CA01430AA**: **ASTRO 25 Express Systems** are a specific configuration of the GTR 8000 Base Radios that are certified to operate in a single-site mode without a separate Master Site. This configuration is supported with a maximum of 6 stand alone base radios.

## 3600 Trunking

\* Only supported on systems with SmartX

| CA02207AA | ADD : 3600 TRUNKING<br>SIMULCAST |
|-----------|----------------------------------|
|-----------|----------------------------------|

**Replacement FRUs:** When ordering spare transceiver FRUs for 3600 Trunking base radios, FRUs with Option Cards must be ordered

**CA02207AA** (3600 Trunking Simulcast) software enabled GTR 8000 base radios require specific networking equipment to be present at the site. Please note additional equipment listed below that may need to be ordered. Refer to the "Quick Guide for Replacing a Trunked 3600 QUANTAR with a GTR 8000 Base Radio" manual for more details on site architecture and installation.

- 1. REQUIRED if 3600 Trunking Simulcast software is present at a site **HP2620 Network** Switch (Qty 1 for 1-13 base radios; Qty 2 for 13+base radios)
  - Order Model CLN1856A
  - Updated OS software may be required. Refer to FSB 10744 for more details.
- 2. OPTIONAL if IP connectivity to the base radios is desired **GGM 8000 (Qty 1 per site)** 
  - Order Standalone Model SQM01SUM0205
  - Software patches may be required. Contact Christy Garippo (<a href="mailto:Christy.Garippo@motorolasolutions.com">Christy.Garippo@motorolasolutions.com</a>) for more details.

#### **Conventional**

Conventional is incompatible with all TDMA capability options (CA01376AA and CA01842AA).

An internal frequency reference option card is automatically included when any of the conventional software options are ordered below (formerly available as optional feature CA01506AA). The GTR 8000 cannot synthesize transmit and receive frequencies without this option card. When ordering replacement FRUs for a conventional GTR, be sure to order a transceiver with option card.

See additional sections below to add options for simulcast and voting capabilities.

10/23/2014 9 of 89

| CA01948AA | ADD: CONVENTIONAL SOFTWARE |
|-----------|----------------------------|
| CA01949AA | ADD: ANALOG ONLY CONV SW   |

**Replacement FRUs:** When ordering spare transceiver FRUs for Conventional base radios, FRUs with Option Cards must be ordered

CA01948AA provides a similar feature set to the QUANTAR conventional base radio. Configurable for digital Project 25 FDMA operation, analog conventional operation, and mixed mode (digital P25 and analog) operation. Supports IP, digital V.24, analog 4wire and mixed mode 4-wire/V.24 hybrid circuit wireline link interfaces. 16 programmable channel personalities. Each channel personality can be configured for base station, repeater, simplex, or receive only operation. Supports multi-channel operation. Multi-NAC and Wildcard options are supported with purchase of additional licenses. The CSS (Configuration Service Software) install disc is included with this option.

**CA01949AA** provides a circuit analog conventional base radio. *Digital and mixed mode operation is not supported by this software*. This base radio software supports 2wire, 4wire, and 8wire circuit analog wireline links. 16 programmable channel personalities. Each channel personality can be configured for base station, repeater, simplex, or receive only operation. TRC wireline keying is supported, with a full complement of programmable function tones. The CSS (Configuration Service Software) install disc is included with this option.

# 5. Energy Efficiency Options

This optional feature provides hardware and software for reduced power consumption to accommodate needs at sites without grid power or that are driven off alternative energy sources.

| CA01953AA | ADD : POWER EFFICIENCY<br>PACKAGE |
|-----------|-----------------------------------|
|-----------|-----------------------------------|

**Replacement FRUs:** Order **DLN6793A** (FRU: PWR EFF POWER SUPPLY AC/48VDC) as spare power supply FRU for products with the G-Series Power Efficiency Package

# 6. CE Label

Add this option if the CE mark needs to be included on the product label for shipment to the European Union.

NOTE: Ordering restrictions apply. The following orderable options must be included to meet CE requirements.

Frequency Band: UHFR2 (X448AA), UHF R1 (X640AL), or VHF (X530BG)

**Base Radio Software**: Digital Conventional (CA01948AA) **Energy Efficiency**: Power Efficiency Package (CA01953AA)

RFDS Peripherals are not supported

10/23/2014 10 of 89

| CA02310AA | ADD: R&TTE CERTIFICATION |
|-----------|--------------------------|
|-----------|--------------------------|

# 7. Two-slot TDMA Enhancements

## P25 Phase 2 TDMA Software

Choose the appropriate two-slot TDMA enhancement option to provide the radio with additional talkpaths/call capacity and functionality. CA01842AA is optional.

## **Dynamic Channel Assignment Software**

Order this option to add the capability of Dynamic Channel Assignment between P25 FDMA and P25 TDMA to the base radio. CA01902AA is optional, but requires that CA01842AA also be ordered.

| CA01842AA | ADD : P25 TDMA SOFTWARE                    |
|-----------|--------------------------------------------|
| CA01902AA | ADD : DYNAMIC CHANNEL ASSIGNEMENT SOFTWARE |

**CA01842AA** provides the base radio with the ability to operate in P25 TDMA Compliant 6.25e kHz two-slot TDMA mode. This provides two TDMA talkpaths per base radio on a 12.5 kHz channel. This option is not available in ASTRO 25 Conventional operation.

**CA01902AA** provides the base radio with the ability to switch between transmitting in 12.5 kHz FDMA mode or in 6.25e kHz TDMA mode. The base radio will dynamically change modes depending on the nature of the subscribers in the assigned talkgroup. This option is only available when P25 Phase 2 TDMA Software (CA01842AA) is also ordered.

# 8. Conventional Software System Configuration

Choose the appropriate optional conventional software system configuration if required.

| CA01946AA | ADD: CONVENTIONAL MIXED MODE OPERATION         |
|-----------|------------------------------------------------|
| CA01502AA | ADD : ASTRO 25 CONVENTIONAL SIMULCAST SOFTWARE |
| CA01505AA | ADD : ASTRO 25 CONVENTIONAL VOTING SOFTWARE    |
| CA01952AA | ADD: ANALOG CONVENTIONAL SIMULCAST SOFTWARE    |
| CA01951AA | ADD: ANALOG CONVENTIONAL VOTING SOFTWARE       |

10/23/2014 11 of 89

**CA01502AA** provides P25 digital-only simulcast conventional operation. The GTR 8000 can be configured for P25 C4FM modulation, or Motorola's P25-compatible LSM (Linear Simulcast Modulation) for extended outbound coverage when compared to P25 C4FM. The GTR 8000 can be configured to operate with the GCM 8000 Comparator, using IP network transports in an ASTRO 25 network. The GTR 8000 can also be configured to operate with the ASTRO-TAC 3000, with V.24 circuit transport connectivity. It is not recommended to mix GTR 8000 and QUANTAR digital simulcast stations on the same simulcast channel/frequency. Consult the G-Series Product Planner for more details.

**CA01505AA** provides P25 digital-only or mixed analog/digital voting conventional operation. The GTR 8000 can be configured for P25 C4FM modulation, or Motorola's P25-compatible LSM (Linear Simulcast Modulation) for extended outbound coverage when compared to P25 C4FM. The GTR 8000 can be configured to operate with the GCM 8000 Comparator, using IP network transports in an ASTRO 25 network. The GTR 8000 can also be configured to operate with the ASTRO-TAC 3000, with V.24 circuit transport connectivity. Consult the G-Series Product Planner for more details.

**CA01952AA** provides the analog conventional base radio with the Gen Tx Data and E&M keying interface to a DSM channel bank card. The base radio must be provided with a 5MHZ/1PPS composite reference to ensure the timing and signal integrity required for analog simulcast. The GTR 8000 base radio cannot be mixed with QUANTAR analog simulcast stations on the same simulcast channel/frequency.

**CA01951AA** supports analog transmit and receive operation when connected to SpectraTAC, DIGITAC, and other TRC comparators in a voting channel configuration.

CA01946AA, CA01502AA and CA01505AA are only available when ordered with CA01948AA

CA01952AA and CA01951AA are only available when ordered with CA01949AA

## 9. Conventional Features

Choose the appropriate optional system feature options if required.

| CA01504AA | ADD : ANTENNA RELAY                             |
|-----------|-------------------------------------------------|
| CA01503AA | ADD : FALL BACK IN CABINET<br>REPEAT- SIMULCAST |
| CA01947AA | ADD: RECEIVER SCAN<br>OPERATION                 |
| CA01950AA | ADD: CONV MULTI-NAC MULTI-PL                    |
| CA01954AA | ADD: WILDCARD w/GPIO                            |
| CA01955AA | ADD: MAIN/STANDBY<br>OPERATION                  |
| CA02680AA | ADD: CONVENTIONAL TALKGROUPS                    |

10/23/2014 12 of 89

**CA01504AA** required for base stations with a single antenna and allows one antenna to be used for both transmit and receive signals.

**CA01503AA** enables the station to continue to receive and transmit when communication with the comparator is lost.

**CA01947AA** provides the ability to scan for qualified activity on up to 16 receive frequencies. The receive frequencies are assigned in the 16 programmable channel personalities. Scan operation can be suspended and resumed by TRC WildCard programming.

**CA01950AA** enables multiple PL tones (analog) or multiple NACs (digital P25 Network Access Codes) to be detected on a single channel. Each of the 16 channel personalities can be configured with a list of PL tones and NACs to use for receiver qualifiers.

**CA01954AA** provides configurable inputs and outputs with a programmable set of event/action tables for implementing custom base radio interface applications.

**CA01955AA** provides WildCard programming presets and cabling for a side-by-side base radio main/standby configuration.

**CA02680AA** enables conventional talkgroups. Order Qty 1 per base radio. (Requires 7.15+ software release version). NOTE: For QUANTARs, this option is not required. Simply order a QUANTAR software upgrade to 7.15.

# 10. 3600 Trunking Features

Choose the appropriate optional system features.

| CA01954AA | ADD: WILDCARD w/GPIO                            |
|-----------|-------------------------------------------------|
| CA01955AA | ADD: MAIN/STANDBY<br>OPERATION                  |
| CA01503AA | ADD : FALL BACK IN CABINET<br>REPEAT- SIMULCAST |

**CA01954AA** provides configurable inputs and outputs with a programmable set of event/action tables for implementing custom base radio interface applications.

**CA01955AA** provides WildCard programming presets and cabling for a side-by-side base radio main/standby configuration.

**CA01503AA** enables the station to continue to receive and transmit when communication with the comparator is lost.

10/23/2014 13 of 89

# 11. Peripherals

**9.1 Tx Filters and Duplexers:** Tx Filters are not compatible with Duplexers. In circuit or IP simulcast configurations the PMU on the TX filters are not functional.

700/800 MHz: If the customer frequencies are in the 700 MHz frequency range (Tx: 764.00625 - 775.99375 MHz), the customer must order X182BW or CA00882AA per FCC licensing rules. If the customer frequencies are in the 800 MHz frequency range (Tx: 851.00625 - 869.99375 MHz), the following peripherals are optional.

<u>UHF (R1 380-435 MHz, R2 435-524 MHz)</u>: The following peripherals are optional.

<u>VHF (136-174 MHz):</u> The following peripherals are optional. TX and RX frequencies must be at least 1.5 MHz apart if peripherals are desired.

| X182BW    | ADD : DUPLEXER, 700 MHZ        |
|-----------|--------------------------------|
| X182BX    | ADD : DUPLEXER, 800 MHZ        |
| X182BZ    | ADD: DUPLEXER, UHF 380-512 MHz |
| X182CC    | ADD : DUPLEXER 136-146 MHZ     |
| X182CB    | ADD : DUPLEXER 144-160 MHZ     |
| X182CA    | ADD : DUPLEXER 158-174 MHZ     |
| CA00882AA | ADD: 700 MHz TX FILTER w/PMU   |
| CA00883AA | ADD: 800 MHz TX FILTER w/PMU   |

**X182BW** provides the option of using the same antenna for receive and transmit in the 700 MHz standalone base radio configuration. This option provides the filtering required by the FCC for 700 MHz.

**X182BX** provides the option of using the same antenna for receive and transmit in the 800 MHz standalone base radio configuration.

**X182BZ** provides the option of using the same antenna for receive and transmit in the UHF standalone base radio configuration. If the X182BZ is ordered, X265AP (ADD: NARROW PRESELECTOR, 380-512 MHz) is required. The transmit frequencies must fall within one of the following subbands: 380-403, 403-435, 435-470, 470-494, and 494-512 MHz. Also, above 470 MHz, the Tx and Rx frequency separation should be at least 3.0 MHz for best performance. Below 470 MHz, the Tx and Rx frequency separation should be at least 5.0 MHz for best performance.

**X182CC** provides the option of using the same antenna for receive and transmit in the VHF (136-146 MHz) standalone base radio configuration. If the X182CC is ordered, the X265AN (ADD: NARROW PRESELECTOR, 136-154) is required. The Tx and Rx frequency separation must be at least 1.5 MHz for best performance.

10/23/2014 14 of 89

**X182CB** provides the option of using the same antenna for receive and transmit in the VHF (144-160 MHz) standalone base radio configuration. If the X182CB is ordered, the X265AN (ADD: NARROW PRESELECTOR, 136-154) or X265AM (ADD: NARROW PRESELECTOR, 150-174) are required. The Tx and Rx frequency separation must be at least 1.5 MHz for best performance.

**X182CA** provides the option of using the same antenna for receive and transmit in the VHF (158-174 MHz) standalone base radio configuration. If the X182CA is ordered, the X265AM (ADD: NARROW PRESELECTOR, 150-174) is required. The Tx and Rx frequency separation must be at least 1.5 MHz for best performance.

**CA00882AA** provides the TX filtering of up to 12 combined 700 MHz transmitters. The Tx filter can be added after the cavity combiner.

**CA00883AA** provides the required TX filtering of up to 12 combined 800 MHz transmitters. The Tx filter can be added after the cavity combiner.

**9.2 Narrow Preselector:** The Base Radio Preselector rejects unwanted signals including the transmitter signals from overloading the receiver. If TIA102-CAAB Class A spurious response rejection (90 dB) specification is required, the Base Radio Preselector must be ordered. The Narrow Preselector is optional.

If a Duplexer is to be ordered also, a Narrow Preselector is required for UHF (X448AA or X640AL) or VHF (X530BG) systems.

**Compatibility:** The preselectors are not compatible with P25 Phase 2 TDMA (CA01842AA) software and with HPD operation (CA00294AA).

| X265AJ | ADD : BASE RADIO PRESELECTOR, 700 MHz        |
|--------|----------------------------------------------|
| X265AH | ADD : BASE RADIO PRESELECTOR, 800 MHz        |
| X265AN | ADD: BASE RADIO PRESELECTOR, (136 – 154 MHZ) |
| X265AM | ADD: BASE RADIO PRESELECTOR, (150 – 174 MHZ) |
| X265AP | ADD: BASE RADIO PRESELECTOR, (380 – 512 MHZ) |

**X265AJ** provides RX filtering in the 700 MHz standalone base radio configuration and is attached to the back side of the base radio.

**X265AH** provides RX filtering in the 800 MHz standalone base radio configuration and is attached to the back side of the base radio.

**X265AN** provides RX filtering in the VHF subband 136 - 154 MHz for the standalone base radio configuration and is attached to the back side of the base radio. When ordering this option, the frequency separation between the highest Rx frequency and the lowest Rx frequency can be no more than 4 MHz.

**X265AM** provides RX filtering in the VHF subband 150 - 174 MHz for the standalone base radio configuration and is attached to the back side of the base radio. When ordering this option, the frequency separation between the highest Rx frequency and the lowest Rx frequency can be no more than 4 MHz.

10/23/2014 15 of 89

**X265AP** provides RX filtering in the UHF subband 380-512 MHz for the standalone base radio configuration and is attached to the back side of the base radio. When ordering this option, the frequency separation between the highest Rx frequency and the lowest Rx frequency can be no more than 4 MHz.

**9.3 Dual Circulator:** If an external dual circulator is needed, order quantity one of X676BF, X676BG, X676BJ, X676BI or X676BH based on the frequency of the system.

NOTE: The dual circulator is not compatible when the base radio ordered is using Linear Simulcast Modulation (LSM) in the UHF (X640AL or X448AA) or the VHF frequency band (X530BG).

| X676BF | ADD: 700/800 MHZ EXTERNAL DUAL CIRCULATOR       |
|--------|-------------------------------------------------|
| X676BG | ADD: UHF EXTERNAL DUAL CIRCULATOR (380-512 MHZ) |
| X676BJ | ADD : EXT DUAL CIRCULATOR, 136 – 146 MHZ        |
| X676BI | ADD : EXT DUAL CIRCULATOR, 144 – 160 MHZ        |
| Х676ВН | ADD : EXT DUAL CIRCULATOR, 158 – 174 MHZ        |

**X676BF** adds 2 circulators and a low pass filter that are mounted on a 2 rack unit tray for the 700/800 MHz band. Since the power amplifier has one circulator, this option brings the total number of circulators to three.

**X676BG** adds 2 circulators and a low pass filter that are mounted on a 2 rack unit tray for the UHF band (380 - 524 MHz). Since the power amplifier has one circulator, this option brings the total number of circulators to three. All Tx frequencies must fall within one of the following subbands: 380-403, 403-470, or 470-512 MHz.

**X676BJ** adds 2 circulators and a low pass filter that are mounted on a 2 rack unit tray for the VHF band (136-146 MHz). Since the power amplifier has one circulator, this option brings the total number of circulators to three.

**X676BI** adds 2 circulators and a low pass filter that are mounted on a 2 rack unit tray for the VHF band (144 - 160 MHz). Since the power amplifier has one circulator, this option brings the total number of circulators to three.

**X676BH** adds 2 circulators and a low pass filter that are mounted on a 2 rack unit tray for the VHF band (158 - 174 MHz). Since the power amplifier has one circulator, this option brings the total number of circulators to three.

# 9.4 Optional Conventional Hardware Kits

The following kits provide add-on hardware (including associated cables and fasteners) with installation instructions for specialized Conventional base radio solutions.

10/23/2014 16 of 89

| CA01959AA | ADD: T3-3R RECEIVER MUTE            |
|-----------|-------------------------------------|
| CA01960AA | ADD: T4-4R RECEIVER MUTE            |
| CA01961AA | ADD: RCVR SOFT NO SPLITTER          |
| CA01957AA | ADD: T1-2R W/ TALKAROUND            |
| CA01962AA | ADD: T2-2R DUPLEXER & TRPL<br>RELAY |

## 12. Cables

A 12 foot AC power cable will come standard with the base radio. If a DC power cable is required, order option CA01400AA and a DC cable will be shipped in addition to the AC cable. If a region-specific AC power cable is required for international applications, please order one of the following power cables and it will be shipped instead of the domestic North America power cable.

A Battery Temperature Sensor and a 40 foot long cable are included when CA01400AA option is ordered.

The CA00975AA option offers an extension cable that provides a 50 foot extension. Up to 3 extensions can be ordered.

| CA01400AA | ADD : POWER CABLE, DC                            |
|-----------|--------------------------------------------------|
| X187AK    | ADD : POWER CABLE, EUROPE                        |
| X162AE    | ADD : POWER CABLE, UK                            |
| X191AF    | ADD : POWER CABLE, AUSTRALIA                     |
| CA00975AA | ADD : BATTERY TEMPERATURE SENSOR EXTENSION CABLE |

# 13. Rack Mount Hardware

Choose rack mount hardware, if required.

| X153AW | ADD : RACK MOUNT HARDWARE |
|--------|---------------------------|
|--------|---------------------------|

**X153AW** provides rack mount hardware for the base radio as well as any associated optional/peripheral equipment. It should be selected if the base radio will be installed in standard 19-inch relay racks or if it is being installed into an existing Quantar rack.

10/23/2014 17 of 89

# 14. Cabinets

Choose cabinet if required.

When cabinet option is ordered with a base radio, the radio will be mounted into the cabinet. Additional base radios will need to be mounted into the cabinet in the field.

| CA02446AA | ADD: G-SERIES INDOOR CABINET 15RU |
|-----------|-----------------------------------|
| CA02447AA | ADD: G-SERIES INDOOR CABINET 24RU |

# 15. Retrofit Kits

If the GTR 8000 is being added to an existing Quantar or STR 3000 site, one of the following options must be ordered.

| CA00951AA | ADD : STR 3000 RETROFIT HARDWARE |
|-----------|----------------------------------|
| CA00952AA | ADD : QUANTAR RETROFIT HARDWARE  |

CA00951AA is available for 700 and 800 MHz Simulcast Sites and for 700 MHz Site Repeater Sites.

**CA00952AA** is available for Quantar sites operating in UHF 435-524 MHz Site Repeater and Simulcast Sites, VHF 136-174 MHz Site Repeater and Simulcast Sites and 800 MHz Site Repeater Sites.

18 of 89

# ORDERING GUIDELINES FOR GPW 8000 RECEIVER

### 1. Main Model

The following main model must be ordered for a GPW 8000 Receiver.

| T7540A | GPW 8000 RECEIVER |
|--------|-------------------|
|        |                   |

**Ordering Note:** Only order a quantity of one of the T7540A per line item. This model number will automatically generate internally added options for all hardware components that are not part of an orderable option (such as cabling).

## 2. Receiver Modules

Order the number of receiver modules per chassis.

| X301AR | ADD: QTY 1 GPW 8000 RECEIVER |
|--------|------------------------------|
| X302AR | ADD: QTY 2 GPW 8000 RECEIVER |

# 3. Frequency Band and Power Level

Enter the Frequency Band option. Order one per receiver module (i.e. if there is 1 module in the chassis, order Qty 1. If there are 2 modules in the chassis, order Qty 2).

X302AR supports dual band in a single chassis. For example: 1 X530BH can be ordered for one module and X640AN can be ordered for the other module.

| CA00855AB | ADD: 700/800 MHZ MID POWER      |
|-----------|---------------------------------|
| X640AN    | ADD: UHF R2 MID POWER (435-524) |
| Х530ВН    | ADD: VHF MID POWER (136-174)    |
| X448AB    | ADD: UHF R1 MID POWER (380-435) |
| CA01821AB | ADD: 900 MHZ HIGH POWER         |

**Ordering Note:** RX frequencies must be specified and will be collected at the main model level.

700/800 MHz: Frequency Rules for CA00855AB

**RX Range**: 794.00625 - 824.99375 MHz.

All frequencies must be divisible by 2.500 or 3.125 KHz.

**Note:** Currently, 796.09375, 806.88125, 808.31875, 822.375 MHZ are not supported for Rx.

19 of 89

## **UHF R2: Frequency Rules for X640AN**

**RX Range**: 435.0000-524.0000 MHz.

All frequencies must be divisible by 2.500 or 3.125. KHz

**Note:** Currently, 454.500, 474.6375, 494.05625, 511.3125 MHZ are not supported for Rx.

## **UHF R1: Frequency Rules for X448AB**

**RX Range**: 380.0000 – 435.0000 MHz.

All frequencies must be divisible by 2.500 or 3.125. KHz

Note: Currently, 380.250, 416.925 MHz are not supported for Rx.

# VHF: Frequency Rules for X530BH

**RX Range**: 136.0000 – 174.0000 MHz.

All frequencies must be divisible by 2.500 or 3.125.KHz.

Note: Currently the following frequencies are not supported for Rx: 160.000 and 161.925 MHz.

# 4. Operational Software

Choose the appropriate system software option to provide the satellite receiver with system software. Order one per receiver module (i.e. if there is 1 module in the chassis, order Qty 1. If there are 2 modules in the chassis, order Qty 2).

Two different applications can be in a single chassis. For example, one receiver module can be Conventional and the other can be Trunking.

#### **Conventional Software:**

| CA01948AB | ADD: CONVENTIONAL SOFTWARE R/X ONLY |
|-----------|-------------------------------------|
| CA01949AB | ADD: ANALOG ONLY CONV SW R/X ONLY   |

**Replacement FRUs:** When ordering spare transceiver FRUs for Conventional receivers, FRUs with Option Cards must be ordered

**CA01948AB\*** provides a similar feature set to the QUANTAR conventional receiver. Configurable for digital Project 25 FDMA operation, analog conventional operation, and mixed mode (digital P25 and analog) operation. Supports IP, digital V.24, analog 4wire and mixed mode 4-wire/V.24 hybrid circuit wireline link interfaces. 16 programmable channel personalities. Supports multi-channel operation. Multi-NAC and Wildcard options are supported with purchase of additional licenses. The CSS (Configuration Service Software) install disc is included with this option.

**CA01949AB\*** provides a circuit analog conventional receiver. *Digital and mixed mode operation is not supported by this software*. This receiver software supports 2wire, 4wire, and 8wire circuit analog wireline links. 16 programmable channel personalities. TRC wireline keying is supported, with a full complement of programmable function tones. The CSS (Configuration Service Software) install disc is included with this option.

10/23/2014 20 of 89

\* An internal frequency reference option card is automatically included when any of the conventional software options are ordered above (formerly available as optional feature CA01506AB). The GPW 8000 cannot synthesize receive frequencies without this option card. When ordering replacement FRUs for a conventional GPW 8000, be sure to order a transceiver with option card.

#### **Trunking Software:**

Trunking Simulcast software is P25 Phase 1- FDMA compliant, and Phase 2 - TDMA compliant when ordered with TDMA Enhancement software option **CA01842AB**. Order one per receiver module (i.e. if there is 1 module in the chassis, order Qty 1. If there are 2 modules in the chassis, order Qty 2).

| CA00025AH | ADD: CIRCUIT BASED MULTISITE<br>(SIMULCAST/VOTING) RCVR<br>SOFTWARE |
|-----------|---------------------------------------------------------------------|
| CA01193AB | ADD: IP BASED MULTISITE (SIMULCAST/VOTING) RCVR SOFTWARE            |

Note: RDM standalone model needs to be ordered for Trunking GPW 8000 for frequency reference. For sites that have greater than six channels, a standalone X-Hub model needs to be ordered. Refer to the section under Model T7038A (GCP 8000/GPB 8000/XHUB) for ordering information.

# 5. Energy Efficiency Options

This optional feature provides hardware and software for reduced power consumption to accommodate needs at sites without grid power or that are driven off alternative energy sources.

| CA01953AA | ADD : POWER EFFICIENCY<br>PACKAGE |
|-----------|-----------------------------------|
|-----------|-----------------------------------|

**Replacement FRUs:** Order **DLN6793A** (FRU: PWR EFF POWER SUPPLY AC/48VDC) as spare power supply FRU for products with the G-Series Power Efficiency Package

## 6. CE Label

Add this option if the CE mark needs to be included on the product label for shipment to the European Union.

NOTE: Ordering restrictions apply. The following orderable options must be included to meet CE requirements.

Frequency Band: UHFR2 (X448AA), UHF R1 (X640AL), or VHF (X530BG)

**Base Radio Software**: Digital Conventional (CA01948AA) **Energy Efficiency**: Power Efficiency Package (CA01953AA)

RFDS Peripherals are not supported

| CA02310AA | ADD: R&TTE CERTIFICATION |
|-----------|--------------------------|
|-----------|--------------------------|

10/23/2014 21 of 89

#### 7. Two-slot TDMA Enhancements

#### P25 Phase 2 TDMA Software:

Choose the appropriate two-slot TDMA enhancement option to provide the receiver with additional talkpaths/call capacity and functionality. CA01842AB is optional.

# **Dynamic Channel Assignment Software**

Order this option to add the capability of Dynamic Channel Assignment between P25 Phase 1 and P25 Phase 2 to the receiver. CA01902AB is optional, but requires that CA01842AB also be ordered.

Order one per receiver module (i.e. if there is 1 module in the chassis, order Qty 1. If there are 2 modules in the chassis, order Qty 2).

| CA01842AB | ADD : P25 TDMA RCVR SOFTWARE                    |
|-----------|-------------------------------------------------|
| CA01902AB | ADD : DYNAMIC CHANNEL ASSIGNEMENT RCVR SOFTWARE |

**CA01842AB** provides the receiver with the ability to operate in P25 TDMA Compliant 6.25e kHz two-slot TDMA mode. This provides two TDMA talk-in paths per receiver on a 12.5 kHz channel. This option is not available in ASTRO 25 Conventional operation.

**CA01902AB** provides the receiver with the ability to switch between transmitting in 12.5 kHz FDMA mode or in 6.25e kHz TDMA mode. The receiver will dynamically change modes depending on the nature of the subscribers in the assigned talkgroup. This option is only available when P25 Phase 2 TDMA Receiver Software (CA01842AB) is also ordered.

#### 8. Conventional Features

Choose the appropriate optional system feature options if required. Order one per receiver module (i.e. if there is 1 module in the chassis, order Qty 1. If there are 2 modules in the chassis, order Qty 2).

| CA01946AB | ADD: CONV MIXED MODE<br>OPERATION |
|-----------|-----------------------------------|
| CA01950AB | ADD: CONV MULTI-NAC MULTI-PL      |
| CA01954AB | ADD: WILDCARD w/GPIO              |
| CA01955AB | ADD: MAIN/STANDBY OPERATION       |

10/23/2014 22 of 89

**CA01950AB** enables multiple PL tones (analog) or multiple NACs (digital P25 Network Access Codes) to be detected on a single channel. Each of the 16 channel personalities can be configured with a list of PL tones and NACs to use for receiver qualifiers.

**CA01954AB** provides configurable inputs and outputs with a programmable set of event/action tables for implementing custom receiver interface applications.

**CA01955AB** provides WildCard programming presets and cabling for a side-by-side receiver in a main/standby configuration.

**CA01946AB** enables analog and digital P25 mixed mode operation when the receiver is ordered with CA01948AB digital P25 software.

# 9. Peripherals

**8.1 Narrow Preselector:** The Preselector rejects unwanted signals including the transmitter signals from overloading the receiver. If TIA102-CAAB Class A spurious response rejection (90 dB) specification is required, the Preselector must be ordered. If a narrow preselector is required, order X265AJ, X265AH, X265AM, X265AN, X265AW, X265AY or X265AZ based on the frequency band of the system. Preselector is attached to the back side of the Receiver model. Only one preselector option can be ordered per chassis.

X465AB enables one antenna to be used for both receiver modules. This option works with any band combination if no BR preselector is ordered.

If a BR preselector is ordered all frequencies must fall within the pass band of the preselector (VHF and UHF =< 4 MHz and 7/800 MHz can use any spacing).

| X265AJ | ADD: BASE RADIO PRESELECTOR, 700 MHz         |
|--------|----------------------------------------------|
| Х265АН | ADD: BASE RADIO PRESELECTOR, 800 MHz         |
| X265AN | ADD: BASE RADIO PRESELECTOR, (136 – 154 MHZ) |
| X265AM | ADD: BASE RADIO PRESELECTOR, (150 – 174 MHZ) |
| X265AW | ADD: NARROW PRESELECTOR 380-435 MHZ          |
| X265AY | ADD: NARROW PRESELECTOR 435- 470 MHZ         |
| X265AZ | ADD: NARROW PRESELECTOR 470-512 MHZ          |

# **RX Splitter:**

| X465AB | ADD : RX SPLITTER |
|--------|-------------------|
|--------|-------------------|

10/23/2014 23 of 89

**X265AJ** provides RX filtering in the 700 MHz GPW 8000 Receiver.

**X265AH** provides RX filtering in the 800 MHz GPW 8000 Receiver.

**X265AN** provides RX filtering in the VHF subband 136 - 154 MHz for the GPW 8000 Receiver. When ordering this option, the frequency separation between the highest Rx frequency and the lowest Rx frequency can be no more than 4 MHz. Also, all Rx frequencies must fall within the following subband: 136 - 154 MHz.

**X265AM** provides RX filtering in the VHF subband 150 – 174 MHz for the GPW 8000 Receiver. When ordering this option, the frequency separation between the highest Rx frequency and the lowest Rx frequency can be no more than 4 MHz. Also, all Rx frequencies must fall within the following subband: 150 - 174 MHz.

**X265AW** provides RX filtering in the UHF subband 380-435 MHz for the GPW 8000 Receiver. When ordering this option, the frequency separation between the highest Rx frequency and the lowest Rx frequency can be no more than 4 MHz. Also, all Rx frequencies must fall within the following subband: 380-435 MHz.

**X265AY** provides RX filtering in the UHF subband 435 - 470 MHZ GPW 8000 Receiver. When ordering this option, the frequency separation between the highest RX frequency and the lowest RX frequency can be no more than 4 MHz. Also, all RX frequencies must fall within the following subband: 435 - 470 MHz.

**X265AZ** provides RX filtering in the UHF subband 470 - 512 MHZ GPW 8000 Receiver. When ordering this option, the frequency separation between the highest RX frequency and the lowest RX frequency can be no more than 4 MHz. Also, all RX frequencies must fall within the following subband: 470 - 512 MHz.

## 10. Cables

A 12 foot AC power cable will come standard with the base radio. If a DC power cable is required, order option CA01400AA and a DC cable will be shipped in addition to the AC cable.

If a region-specific AC power cable is required for international applications, please order one of the following power cables and it will be shipped instead of the domestic North America power cable.

A Battery Temperature Sensor and a 40 foot long cable are included when CA01400AA option is ordered.

The CA00975AA option offers an extension cable that provides a 50 foot extension. Up to 3 extensions can be ordered.

| CA01400AA | ADD : POWER CABLE, DC                            |
|-----------|--------------------------------------------------|
| X187AK    | ADD : POWER CABLE, EUROPE                        |
| X162AE    | ADD : POWER CABLE, UK                            |
| X191AF    | ADD : POWER CABLE, AUSTRALIA                     |
| CA00975AA | ADD : BATTERY TEMPERATURE SENSOR EXTENSION CABLE |

10/23/2014 24 of 89

# 11. Rack Mount Hardware

Choose rack mount hardware, if required.

| X153AW ADD : RACK MOUNT HARDWARE |  |
|----------------------------------|--|
|----------------------------------|--|

**X153AW** provides rack mount hardware for the base radio as well as any associated optional/peripheral equipment. It should be selected if the base radio will be installed in standard 19-inch relay racks or if it is being installed into an existing QUANTAR rack.

# 12. Cabinets

Choose cabinet if required.

When cabinet option is ordered with a receiver, the receiver will be mounted into the cabinet. Additional receivers will need to be mounted into the cabinet in the field.

| CA02446AA | ADD: G-SERIES INDOOR CABINET 15RU |
|-----------|-----------------------------------|
| CA02447AA | ADD: G-SERIES INDOOR CABINET 24RU |

10/23/2014 25 of 89

# ORDERING GUIDELINES FOR GTR 8000 SITE SUBSYSTEM

This configuration is for High Performance Data only and was designed to **provide equal coverage** to existing voice systems. Order this configuration ONLY if separate antennas are being installed and existing RFDS from the IV&D site is NOT being used. If existing antennas are being used, the GTR 8000 Base Radios and GCP 8000 Site Controllers or a GTR 8000 Expandable Site Subsystem should be ordered instead.

**NOTE**: This configuration will come prepackaged in a half-height open rack with a duplexer, site preselector and receiver multicoupler. This configuration requires 2 RX antennas.

## 1. Main Model

The following main model must be ordered for a GTR 8000 Site Subsystem.

| T7133A | GTR 8000 SITE SUBSYSTEM |
|--------|-------------------------|
|        |                         |

**Ordering Note**: Only order a quantity of one per line item. This model number will automatically generate internally added options for all hardware components that are not part of an orderable option (such as cabling, duplexer, site preselector and receiver multicoupler).

# 2. Frequency Band and Power Level

Order quantity one (1) of the frequency band and power level option:

A TX/RX frequency must be specified for each GTR 8000 Base Radio and will be collected at the main model level.

**RX Range**: 794.00625 - 824.99375 MHz.

**TX Range**: 764.00625 - 775.99375 MHz and 851.00625 - 869.99375 MHz

If Freq (TX) is 764.00625 - 775.99375 MHz, then Freq (Rx) = TX + 30 If Freq (TX) is 851.00625 - 869.99375 MHz, then Freq (Rx) = TX - 45

The frequency must be divisible by 2.5 kHz or 3.125 kHz.

Note: Currently, 800.000 MHz and 820.000 MHz are not supported.

#### 3. Base Radios

Add quantity one (1) of the option for the base radio. Only one base radio is compatible with this configuration.

| X301AE | ADD : QTY (1) BASE RADIO |
|--------|--------------------------|
|--------|--------------------------|

10/23/2014 26 of 89

# 4. Base Radio Software

Order quantity one (1) of the following software.

| CA00294AA | ADD : 25 KHZ HIGH PERFORMANCE<br>DATA SOFTWARE |
|-----------|------------------------------------------------|
|-----------|------------------------------------------------|

# 5. Site Controller

Redundant site controllers are required for High Performance Data operation. Order quantity two (2) of this option.

| CA00303AA | ADD : SITE CONTROLLER |
|-----------|-----------------------|
|-----------|-----------------------|

# 6. Site Controller Software

Site Controller software is required for each site controller ordered. Order quantity two (2) of this option.

| CA00294AB | ADD : 25 KHZ HPD SITE<br>CONTROLLER SOFTWARE |
|-----------|----------------------------------------------|
|-----------|----------------------------------------------|

# 7. Cables

The standard Battery Temperature Sensor is 40 feet long. The CA00975AA option offers an extension cable that provides a 50 foot extension. Up to 3 extensions can be ordered.

| CA00975AA | ADD : BATTERY TEMPERATURE<br>SENSOR EXTENSION CABLE |
|-----------|-----------------------------------------------------|
|-----------|-----------------------------------------------------|

10/23/2014 27 of 89

# ORDERING GUIDELINES FOR GTR 8000 EXPANDABLE SITE SUBSYSTEM

### 1. Main Model

The following main model must be ordered for a GTR 8000 Expandable Site Subsystem.

| SQM01SUM7054A | GTR 8000 EXPANDABLE SITE SUBSYSTEM |
|---------------|------------------------------------|
|               |                                    |

**Ordering Note:** Only quantity of one of the GTR 8000 Expandable Site Subsystem can be ordered per order line.

# 2. Frequency Band and Power Level

Enter the Frequency Band option:

| CA01821AA | ADD: 900 MHZ HIGH POWER         |
|-----------|---------------------------------|
| CA00855AA | ADD: 700/800 MHZ MID POWER      |
| X640AL    | ADD: UHF R2 MID POWER (435-524) |
| X448AA    | ADD: UHF R1 MID POWER (380-435) |
| X530BG    | ADD: VHF MID POWER (136-174)    |

One TX and one RX frequency must be specified for each base radio/channel ordered in the GTR 8000 Expandable Site Subsystem. Frequencies will be collected at the main model level. Accurate frequencies are strongly recommended as some equipment configured in the factory is dependent on frequencies.

# 900 MHz: Frequency Rules for CA01821AA

**RX Range**: 896–902 MHz. **TX Range**: 935–941MHz

If Freq (TX) is 935 - 941 MHz, then Freq (Rx) = TX - 39 All frequencies must be divisible by 6.25 or 5 kHz. **Note:** Currently, 900.000 MHz is not supported for Rx.

# 700/800 MHz: Frequency Rules for CA00855AA

**RX Range**: 794.00625 - 824.99375 MHz.

TX Range: 764.00625 - 775.99375 MHz and 851.00625 - 869.99375 MHz

If Freq (TX) is 764.00625 - 775.99375 MHz, then Freq (Rx) = TX + 30 If Freq (TX) is 851.00625 - 869.99375 MHz, then Freq (Rx) = TX - 45

All frequencies must be divisible by 6.25 kHz.

**Note:** Currently, 796.09375, 800.000, 806.88125, 808.31875, 810.000, 813.975, 820.000, 822.375 are not supported for Rx.

10/23/2014 28 of 89

**UHF R2: Frequency Rules for X640AL** 

**RX Range**: 435.0000-524.0000 MHz. **TX Range**: 435.0000-524.0000 MHz

If Freq (TX) is 435-524 MHz, then Freq (Rx) > +.25 MHz TX

All frequencies must be divisible by 6.25 or 5 kHz.

**Note:** Currently, 440.000, 454.500, 460.000, 474.6375, 479.99375, 480.000, 480.00625, 494.05625, 500.000, 511.3125, 519.5125, 519.51875, 519.99375, 520.000, 520.00625, 520.48125, 520.4875

are not supported for Rx.

**UHF R1: Frequency Rules for X448AA** 

**RX Range**: 380.0000 – 435.0000 MHz. **TX Range**: 380.0000 – 435.0000 MHz

If Freq (TX) is 380-435 MHz, then Freq (Rx)  $\geq \pm$  .25 MHz TX

All frequencies must be divisible by 6.25 or 5 kHz.

Note: Currently, 350.000, 360.000, 380.250, 396.000, 416.925, 420.000, 425.0125 MHz are not

supported for Rx.

VHF: Frequency Rules for X530BG

**RX Range**: 136.0000 – 174.0000 MHz. **TX Range**: 136.0000 – 174.0000 MHz

If Freq (TX) is 136 - 174 MHz, then Freq (Rx)  $\geq \pm .25$  MHz TX

All frequencies must be divisible by 3.125, or 2.500 kHz.

Note: Currently the following frequencies are not supported for Rx: 140.000, 160.000 and 161.925

MHz

# 3. 150W High Power 800MHz PA

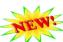

Enter the following option if 150W 800MHz PA is required:

| CA02478AA | ADD: 800MHZ 150W HI POWER |
|-----------|---------------------------|
|-----------|---------------------------|

Enter quantity of option CA02478AA equal to the number of channels. This option is compatible with the following BR software:

X591AE, CA02207AA, CA02209AA, CA01948AA, CA01949AA

#### 4. Base Radios

A Base Radio quantity must be ordered.

<u>Site Repeater, ASTRO 25 Express:</u> Primary control cabinets (with redundant site controllers) must have a minimum of two (2) GTR 8000 Base Radios. Expansion cabinets (with XHUBs) may be ordered with 1-6 GTR 8000 Base Radio.

High Performance Data: An HPD cabinet may be ordered with 1-5 base radios.

10/23/2014 29 of 89

<u>High Availability Simulcast:</u> Primary control cabinets (with redundant GPB 8000 Reference Distribution Modules) must have a minimum of two (2) GTR 8000 Base Radios. Expansion cabinets (with XHUBs) may be ordered with 1-6 GTR 8000 Base Radio.

Standard Simulcast: A simulcast cabinet may be ordered with 1-6 base radios.

<u>Conventional</u>: A conventional-only cabinet may be ordered with 1-6 base radios. If the conventional channels are collocated in a cabinet with trunking stations, only four (4) may be ordered.

<u>3600 IR:</u> Primary control cabinets must have a minimum of two (2) GTR 8000 Base Radios. Expansion cabinets (with XHUBs) may be ordered with 1-6 GTR 8000 Base Radio.

3600 Simulcast: A simulcast cabinet may be ordered with 1-6 base radios.

| X301AE | ADD : QUANTITY (1) GTR 8000 BASE RADIO  |
|--------|-----------------------------------------|
| X302AE | ADD : QUANTITY (2) GTR 8000 BASE RADIOS |
| X303AE | ADD: QUANTITY (3) GTR 8000 BASE RADIOS  |
| X304AE | ADD: QUANTITY (4) GTR 8000 BASE RADIOS  |
| X305AC | ADD : QUANTITY (5) GTR 8000 BASE RADIOS |
| X306AC | ADD : QUANTITY (6) GTR 8000 BASE RADIOS |

## 5. Base Radio Software

One base radio software option must be ordered for each base radio ordered.

# **P25 Trunking**

| CA00025AF | ADD : CIRCUIT BASED MULTISITE<br>(SIMULCAST/VOTING) BASE RADIO<br>SOFTWARE |
|-----------|----------------------------------------------------------------------------|
| CA01193AA | ADD : IP BASED MULTISITE<br>(SIMULCAST/VOTING) BASE RADIO<br>SOFTWARE      |
| X591AE    | ENH : ASTRO 25 SITE REPEATER<br>SOFTWARE                                   |
| CA01430AA | ADD : ASTRO 25 EXPRESS SYSTEM SINGLE SITE BASE RADIO SOFTWARE              |

## 3600 Trunking

10/23/2014 30 of 89

<sup>\*</sup> Only supported on systems with SmartX

| CA02207AA | ADD: 3600 TRUNKING SIMULCAST       |
|-----------|------------------------------------|
| CA02209AA | ADD: 3600 INTELLIREPEATER SOFTWARE |

**Replacement FRUs:** When ordering spare transceiver FRUs for 3600 Trunking base radios, FRUs with Option Cards must be ordered

**CA02207AA** (3600 Trunking Simulcast) software enabled GTR 8000 base radios require specific networking equipment to be present at the site. Please note additional equipment listed below that may need to be ordered. Refer to the "Quick Guide for Replacing a Trunked 3600 QUANTAR with a GTR 8000 Base Radio" manual for more details on site architecture and installation.

- 3. REQUIRED if more than 1 GTR ESS (7+ base radios) with 3600 Trunking Simulcast software is present at a site **HP2620 Network Switch (Qty 1 per site)** 
  - Order Model CLN1856A
  - Updated OS software may be required. Refer to FSB 10744 for more details.
- 4. OPTIONAL if IP connectivity to the base radios is desired GGM 8000 (Qty 1 per site)
  - Order Standalone Model SQM01SUM0205 or Integrated in the GTR ESS with option CA01706AA
  - Software patches may be required. Contact Christy Garippo (<a href="mailto:Christy.Garippo@motorolasolutions.com">Christy.Garippo@motorolasolutions.com</a>) for more details.

**CA02209AA** (3600 Intellirepeater) software enabled GTR 8000 base radios require specific networking equipment to be present at the site. Please note additional equipment listed below that may need to be ordered. Refer to the "Quick Guide for Replacing a Trunked 3600 QUANTAR with a GTR 8000 Base Radio" manual for more details on site architecture and installation.

- 1. OPTIONAL if IP connectivity to the base radios is desired GGM 8000 (Qty 1 per site)
  - Order Standalone Model SQM01SUM0205 or Integrated in the GTR ESS with option CA01706AA
  - Software patches may be required. Contact Christy Garippo (Christy.Garippo@motorolasolutions.com) for more details.

#### **Conventional**

Conventional operation is not currently supported on 900 MHz frequency band. Check with system planning regarding future availability.

Conventional-only: Up to 6 base radio software options can be ordered.

<u>Conventional Collocated with Trunking</u>: Conventional and Trunking channels can be co-located in the same GTR 8000 Expandable Site Subsystem. The total number of base radio software options must equal the number of base radios ordered. Collocated conventional channels MUST be located in the primary control rack/cabinet as designated by the presence of GCP 8000 Site Controllers or GPB 8000 Reference Distribution Modules.

| CA01948AA | ADD: CONVENTIONAL SOFTWARE |
|-----------|----------------------------|
| CA01949AA | ADD: ANALOG ONLY CONV SW   |

**Replacement FRUs:** When ordering spare transceiver FRUs for Conventional base radios, FRUs with Option Cards must be ordered

10/23/2014 31 of 89

**CA01948AA** provides a similar feature set to the QUANTAR conventional base radio. Configurable for digital Project 25 FDMA operation, analog conventional operation, and mixed mode (digital P25 and analog) operation. Supports IP, digital V.24, analog 4wire and mixed mode 4-wire/V.24 hybrid circuit wireline link interfaces. 16 programmable channel personalities. Each channel personality can be configured for base station, repeater, simplex, or receive only operation. Supports multi-channel operation. Multi-NAC and Wildcard options are supported with purchase of additional licenses. The CSS (Configuration Service Software) install disc is included with this option.

**CA01949AA** provides a circuit analog conventional base radio. *Digital and mixed mode operation is not supported by this software*. This base radio software supports 2wire, 4wire, and 8wire circuit analog wireline links. 16 programmable channel personalities. Each channel personality can be configured for base station, repeater, simplex, or receive only operation. TRC wireline keying is supported, with a full complement of programmable function tones. The CSS (Configuration Service Software) install disc is included with this option.

## **High Performance Data (HPD)**

25 kHz High Performance Data (HPD) is only available in the 700 and 800 MHz frequency bands.

## 6. Power Distribution Unit

Select one of the following required power distribution options:

| CA02684AA | ADD: AC ONLY POWER<br>DISTRIBUTION |
|-----------|------------------------------------|
| CA02686AA | ADD: AC DC POWER<br>DISTRIBUTION   |

**CA02684AA** provides standard AC connectors that do not require an electrician to be present for site installation (no DC connectivity available). Order this option if the GTR ESS will ALWAYS be AC powered.

**CA02686AA** provides both DC and AC connectivity. AC connections must be hard wired and may require an electrician to be present for site installation. Order this option if the GTR ESS will ever be DC powered, or leverage DC battery backup.

10/23/2014 32 of 89

# 7. Energy Efficiency Options

This optional feature provides hardware and software for reduced power consumption to accommodate needs at sites without grid power or that are driven off alternative energy sources.

Order quantity 1 per Base Radio.

CA01953AA ADD : POWER EFFICIENCY PACKAGE

**Replacement FRUs:** Order **DLN6793A** (FRU: PWR EFF POWER SUPPLY AC/48VDC) as spare power supply FRU for products with the G-Series Power Efficiency Package

## 8. Two-slot TDMA Enhancements

All TDMA software options are optional. Order only when required. These options should not be ordered for the control channel.

## P25 Phase 2 TDMA Software

CA01842AA adds P25 TDMA software capability to the existing P25 FDMA software. Receive diversity (CA01943AA) is available for systems where it is required to maintain the same coverage footprint as P25 FDMA. The orderable option is listed below.

| CA01842AA | ADD : P25 TDMA SOFTWARE |
|-----------|-------------------------|
|-----------|-------------------------|

**CA01842AA** provides the base radio with the ability to operate in P25 TDMA Compliant 6.25e kHz two-slot TDMA mode. This option is not available for ASTRO 25 Conventional operation.

## **Dynamic Channel Assignment Software**

CA01902AA is optional, but requires that CA01842AA also be ordered.

| CA01902AA | ADD : DYNAMIC CHANNEL ASSIGNEMENT SOFTWARE |
|-----------|--------------------------------------------|
|-----------|--------------------------------------------|

**CA01902AA** provides the base radio with the ability to switch between transmitting in 12.5 kHz FDMA mode or in 6.25e kHz TDMA mode. This option is only available when P25 TDMA Software (CA01842AA) is also ordered.

10/23/2014 33 of 89

#### Receive Diversity for P25 Phase 2 TDMA

Order quantity one (1) of this option if your system designs include receive diversity to improve inbound call coverage for P25 TDMA or Enhanced Data.

| CA01943AA | ADD: P25 TDMA 2 <sup>nd</sup> Branch RX Diversity |
|-----------|---------------------------------------------------|
|-----------|---------------------------------------------------|

**CA01943AA** provides the GTR 8000 Expandable Site Subsystem with connections for a second RX path to the base radios. If the RMC options CA00861AA, CA00862AA, or CA00877AA are ordered, this option will add as necessary the following for a second RX branch: RMC or pass-through module components and preselectors necessary to support IV&D 2<sup>nd</sup> Branch RX Diversity. For UHF, when a preselector (CA01091AA-CA01108AA) is ordered, this option will add a second preselector. This option is not compatible with X2-TDMA, Conventional, or HPD operation. HPD configurations automatically include the required 2<sup>nd</sup> receive branch.

# 9. Conventional Software System Configuration

Choose the appropriate optional conventional software system configuration if required. These options are mutually exclusive and only available with conventional configurations.

| CA01946AA | ADD: CONVENTIONAL MIXED MODE OPERATION         |
|-----------|------------------------------------------------|
| CA01502AA | ADD : ASTRO 25 CONVENTIONAL SIMULCAST SOFTWARE |
| CA01505AA | ADD : ASTRO 25 CONVENTIONAL VOTING SOFTWARE    |
| CA01952AA | ADD: ANALOG CONVENTIONAL SIMULCAST SOFTWARE    |
| CA01951AA | ADD: ANALOG CONVENTIONAL VOTING SW             |

CA01946AA, CA01502AA and CA01505AA are only available when ordered with CA01948AA.

CA01951AA and CA01952AA are only available when ordered with CA01949AA. .

10/23/2014 34 of 89

#### 10. Conventional Features

Order these optional base radio features as necessary. These options are incompatible with trunking & HPD system software.

| CA01503AA | ADD : FALL BACK IN CABINET<br>REPEAT- SIMULCAST |
|-----------|-------------------------------------------------|
| CA01947AA | ADD: RECEIVER SCAN<br>OPERATION                 |
| CA01950AA | ADD: CONV MULTI-NAC MULTI-PL                    |
| CA01954AA | ADD: WILDCARD w/GPIO                            |
| CA01955AA | ADD: MAIN/STANDBY<br>OPERATION                  |
| CA02680AA | ADD: CONVENTIONAL TALKGROUPS                    |

**CA01503AA** enables the station to continue to receive and transmit when communication with the comparator is lost.

**CA01947AA** provides the ability to scan for qualified activity on up to 16 receive frequencies. These receive frequencies are assigned in the 16 programmable channel personalities. Scan operation can be suspended and resumed by TRC WildCard programming.

**CA01950AA** enables multiple PL tones (analog) or multiple NACs (digital P25 Network Access Codes) to be detected on a single channel. Each of the 16 channel personalities can be configured with a list of PL tones and NACs to use for receiver qualifiers.

**CA01954AA** provides configurable inputs and outputs with a programmable set of event/action tables for implementing custom receiver interface applications.

**CA01955AA** provides WildCard programming presets and cabling for a side-by-side receiver in a main/standby configuration.

**CA02680AA** enables conventional talkgroups. Order Qty 1 per base radio. (Requires 7.15+ software release version). NOTE: For QUANTARs, this option is not required. Simply order a QUANTAR software upgrade to 7.15.

# 11.3600 Trunking Features

Order these optional base radio features as necessary. These options are incompatible with P25 trunking & HPD system software.

| CA01954AA ADD: WILDCARD w/GPIO |  |
|--------------------------------|--|
|--------------------------------|--|

10/23/2014 35 of 89

| CA01955AA | ADD: MAIN/STANDBY<br>OPERATION                  |
|-----------|-------------------------------------------------|
| CA01503AA | ADD : FALL BACK IN CABINET<br>REPEAT- SIMULCAST |

**CA01954AA** provides configurable inputs and outputs with a programmable set of event/action tables for implementing custom receiver interface applications. *This option is NOT compatible with 3600 Simulcast.* 

**CA01955AA** provides WildCard programming presets and cabling for a side-by-side receiver in a main/standby configuration.

**CA01503AA** enables the station to continue to receive and transmit when communication with the comparator is lost.

# 12. Receiver Multicouplers

\* One of the options below must be ordered on a 700/800/900 MHz and UHF R2 ESS.

700/800/900 MHz: This option will provide the necessary cabling, low-noise amplifier(s) and 6-way splitter that must be used within the cabinet.

<u>UHF R2 (435-524 MHz)</u>: This option will provide the necessary cabling, low-noise amplifier(s) and 6-way splitter that must be used within the cabinet. If either CA00861AA or CA00862AA is ordered, one of the preselectors from SECTION 7: UHF Preselectors must be ordered.

Options CA00861AA, CA00862AA, and CA00877AA are incompatible with VHF (X530BG) and UHF R1 (X448AA).

Receive Diversity for P25 Phase 2 TDMA (CA01842AA) and 25 kHz High Performance Data: See P25 Phase 2 information in section 6 for two-brand receive diversity information.

| CA00861AA* | ADD : CABINET RMC W/CAPABILITY OF 6 BASE RADIOS           |
|------------|-----------------------------------------------------------|
| CA00862AA* | ADD : SITE & CABINET RMC W/CAPABILITY OF 7-24 BASE RADIOS |
| CA00877AA* | ADD : CABINET RMC FOR EXPANSION RACK                      |

<sup>\*</sup> Incompatible with X448AA (UHFR1) and X530BG (VHF).

**CA00861AA** provides basic RMC functionality within a single cabinet. It should be selected for standalone RF cabinets that are hooked directly to the RX antenna with never more than six (6) radios. This RMC option will not support additional GTR 8000 Expandable Site Subsystems.

10/23/2014 36 of 89

**CA00862AA** includes an additional Site RMC tray with the ability to support expansion of up to 24 radios on a single RX antenna (up to four GTR 8000 Expandable Site Subsystems). This option should be selected for the cabinet that connects directly to the Rx antenna (Rx primary cabinet).

**CA00877AA** is similar to CA00861AA but is intended for use in expansion cabinets that are wired to the primary RX cabinet through the junction panel. Cables and hardware vary from the basic (CA00861AA) RMC option. The CA00877AA option should also be ordered in situations where other RMC site equipment will be used. Cables to connect the primary cabinet to the expansion cabinet are not included.

#### 13. UHF Preselectors

Choose one of the following preselectors. A preselector is required if **CA00861AA** or **CA00862AA** is ordered with X640AL. Also, the following frequency separation rules apply to the following band splits:

#### 450-470 MHz

- a. The lowest Tx and the highest Rx freq. separation must be greater than or equal to 1.5 MHz.
- b. The highest Tx and the lowest Rx freq. separation must be greater than or equal to 1.5 MHz. 470-512 MHz
  - a. The lowest Tx and the highest Rx freq. separation must be greater than or equal to 1.0 MHz.
  - b. The highest Tx and the lowest Rx freq. separation must be greater than or equal to 1.0 MHz.

| CA02702AA | ADD: UHF Site Preselector, 450-453.5 |
|-----------|--------------------------------------|
| CA01091AA | ADD:UHF Site Preselector, 455-458.5  |
| CA01092AA | ADD:UHF Site Preselector, 456.5-460  |
| CA01093AA | ADD:UHF Site Preselector, 465-468.5  |
| CA01094AA | ADD:UHF Site Preselector 466.5-470   |
| CA01095AA | ADD: UHF Site Preselector, 473-475   |
| CA01096AA | ADD: UHF Site Preselector, 474-476   |
| CA01097AA | ADD: UHF Site Preselector, 479-481   |
| CA01098AA | ADD: UHF Site Preselector, 480-482   |
| CA01099AA | ADD: UHF Site Preselector, 485-487   |
| CA01100AA | ADD: UHF Site Preselector, 486-488   |
| CA01101AA | ADD: UHF Site Preselector, 491-493   |
| CA01102AA | ADD: UHF Site Preselector, 492-494   |
| CA01103AA | ADD: UHF Site Preselector, 497-499   |
| CA01104AA | ADD: UHF Site Preselector, 498-500   |
| CA01105AA | ADD: UHF Site Preselector, 503-505   |

10/23/2014 37 of 89

| CA01106AA | ADD: UHF Site Preselector, 504-506 |
|-----------|------------------------------------|
| CA01107AA | ADD: UHF Site Preselector, 509-511 |
| CA01108AA | ADD: UHF Site Preselector, 510-512 |

## 14. Cavity Combiners

For 7/800 MHz configurations the cavity combiner is optional. One antenna supports a maximum of two cabinets/12 channels. For HPD, one TX antenna will support a maximum of 5 base radios. Factory integrated cavity combiner is not supported for 150W 800MHz (CA02478AA). When ordering CA00879AA or CA00880AA, the correct combiner (700 MHz or 800 MHz) will be added to the order based on the frequencies associated with the order.

*UHF R2 435-524 MHz:* For UHF 450-512 MHz IV&D systems, one antenna supports a maximum of 6 radios in one cabinet. The CA01180AA option will generate the appropriate cavity combiner based on the frequencies associated with the order.

UHF R1 380-425 MHz & VHF 136-174 MHz: Integrated cavity combiners are not available.

| CA00879AA | ADD : 700/800 MHz PRIMARY 6 PORT CAVITY COMBINER      |
|-----------|-------------------------------------------------------|
| CA00880AA | ADD : 700/800 MHz EXPANSION 6 PORT<br>CAVITY COMBINER |
| CA01180AA | ADD: UHF PRIMARY 6 PORT CAV COMBINER                  |

**CA00879AA** adds a 6 channel cavity combiner to a primary rack/cabinet for combining up to six 100W channels into one TX antenna. A Tx filter (CA00882AA, CA00883AA) or a diplexer (CA00881AA) must be ordered with this cavity combiner.

**CA00880AA** adds a 6 channel cavity combiner to an expansion transmit rack/cabinet. Output of the expansion cavity combiner is combined with the output of the primary transmit cavity combiner (CA00879AA) using a phasing harness or diplexer extension cable, providing up to 12 channels on the same TX antenna. A phasing harness (CA01058AA) or a diplexer extension cable (CA01059AA) must be ordered with the expansion 6 port cavity combiner.

**CA01180AA** adds a 6 channel cavity combiner to the primary rack/cabinet for combining up to six UHF (450-512 MHz) channels into one TX antenna. A Tx filter (CA01073AA – CA01090AA) must be ordered with this combiner. All TX frequencies must fall within one of the following subbands: 450-465, 470-491, or 494-509.

10/23/2014 38 of 89

## 15. Hybrid Combiners for 900 MHz

Hybrid combiners are offered with either single output or dual output.

*Single output:* The single output hybrid combiner is for configurations only one TX antenna is available or desired. For the same number of channels, single output hybrid combiners incur higher losses than dual output hybrid combiners. Single output hybrid combiners are available for combining up to 6 channels onto a single TX antenna.

*Dual output:* The dual output hybrid combiner is for configurations where two TX antennas are available or desired. For the same number of channels, dual output hybrid combiners incur lower losses than single output hybrid combiners. Dual output hybrid combiners are available to combine up to 6 channels on to 2 TX antennas with 3 channels per TX antenna.

**Hybrid Combiner Ordering Note:** Order the hybrid combiner configuration for the maximum number of channels that will ever need to be deployed in that rack/cabinet. It will be difficult to add capacity once fielded. For example, on <u>single output hybrid combiners</u>, if the customer is deploying only three channels (ordering X303AE) now, but plans to deploy an additional two channels in the future, order the 5-way hybrid combiner (CA01828AA) so that the RFDS is in place for the future channel deployments. Whereas on <u>dual output hybrid combiners</u>, if the customer is deploying only three channels (ordering X303AE) now, but plans to deploy an additional two channels in the future, order the dual output 3-way hybrid combiner (CA01830AA) so that the RFDS is in place for the future channel deployments.

<u>Special Low-loss 3-channel-only configuration:</u> for systems that will only ever deploy three channels, the lowest loss configuration available is a single output 2-way hybrid combiner (CA01824AA) ordered with the Dual Duplexer option CA01833AA.

| CA01824AA | ADD: 900 HYBRID SINGLE OUTPUT 2-WAY |
|-----------|-------------------------------------|
| CA01825AA | ADD: 900 HYBRID SINGLE OUTPUT 3-WAY |
| CA01826AA | ADD: 900 HYBRID SINGLE OUTPUT 4-WAY |
| CA01827AA | ADD: 900 HYBRID SINGLE OUTPUT 5-WAY |
| CA01828AA | ADD: 900 HYBRID SINGLE OUTPUT 6-WAY |
| CA01829AA | ADD: 900 HYBRID DUAL OUTPUT 2-WAY   |
| CA01830AA | ADD: 900 HYBRID DUAL OUTPUT 3-WAY   |

CA01824AA adds a 2 channel hybrid combiner that will combine 2 channels onto a single TX antenna.

**CA01825AA** adds a 3 channel hybrid combiner that will combine up to 3 channels onto a single TX antenna.

**CA01826AA** adds a 4 channel hybrid combiner that will combine up to 4 channels onto a single TX antenna.

10/23/2014 39 of 89

**CA01827AA** adds a 5 channel hybrid combiner that will combine up to 5 channels onto a single TX antenna.

**CA01828AA** adds a 6 channel hybrid combiner that will combine up to 6 channels onto a single TX antenna.

**CA01829AA** adds a 4 channel hybrid combiner that will combine up to 4 channels onto 2 TX antennas with up to 3 channels on each antenna.

**CA01830AA** adds a 6 channel hybrid combiner that will combine up to 6 channels onto 2 TX antennas with up to 3 channels on

## 16.TX Filters, Diplexers, or 900 MHz Duplexers

Choose a diplexer, TX filter, or 900 MHz duplexer option as required by the site design. PMUs built into the TX filters are not currently functional.

900MHz: If a hybrid combiner has been ordered, either a TX filter or a duplexer option must be ordered. Furthermore, TX filter/duplexer can only be ordered when a hybrid combiner is also ordered. CA08133AA (ADD: 900 MHz Dual Duplexer) is only available when a two-output hybrid combiner has also been ordered.

700/800 MHz: One of the following options is *required* if a cavity combiner is ordered for 700/800 MHz (CA0855AA) systems. In 700 MHz, a TX filter and combiner are always required. For 800 MHz, if a cavity combiner is not ordered, the following options cannot be ordered.

*UHF R2 (435-524 MHz):* One of the following options is *required* if a cavity combiner is ordered for UHF 435-524 MHz (CA01180AA) systems. If a cavity combiner is not ordered, the following options cannot be ordered.

The following frequency separation rules apply to the following band splits for UHF R2 (X640AL):

#### 450-470 MHz

- a. The lowest Tx and the highest Rx frequency separation must be greater than or equal to 1.5 MHz.
- b. The highest Tx and the lowest Rx frequency separation must be greater than or equal to 1.5 MHz.

## 470-512 MHz

- a. The lowest Tx and the highest Rx frequency separation must be greater than or equal to  $1.0 \ MHz$ .
- b. The highest Tx and the lowest Rx frequency separation must be greater than or equal to 1.0 MHz.

NOTE: Power Monitor Unit functionality is software disabled until further notice.

| CA01831AA | ADD: 900 MHz TX FILTER        |
|-----------|-------------------------------|
| CA01834AA | ADD : 900 MHz SINGLE DUPLEXER |

10/23/2014 40 of 89

| CA01833AA | ADD : 900 MHz DUAL DUPLEXER               |
|-----------|-------------------------------------------|
| CA00881AA | ADD : 700 MHz + 800 MHz DIPLEXER<br>w/PMU |
| CA00882AA | ADD: 700 MHz TX FILTER w/PMU              |
| CA00883AA | ADD: 800 MHz TX FILTER w/PMU              |
| CA01058AA | ADD: 700/800 MHz PHASING HARNESS          |
| CA01059AA | ADD : DIPLEXER EXPANSION CABLE            |
| CA01073AA | ADD: UHF Tx Filter w/PMU 450-453.5        |
| CA01074AA | ADD: UHF Tx Filter w/PMU 451.5-455        |
| CA01075AA | ADD: UHF Tx Filter w/PMU 460-463.5        |
| CA01076AA | ADD: UHF Tx Filter w/PMU 461.5-465        |
| CA01077AA | ADD: UHF Tx Filter w/PMU 470-472          |
| CA01078AA | ADD: UHF Tx Filter w/PMU 471-473          |
| CA01079AA | ADD: UHF Tx Filter w/PMU 476-478          |
| CA01080AA | ADD: UHF Tx Filter w/PMU 477-479          |
| CA01081AA | ADD: UHF Tx Filter w/PMU 482-484          |
| CA01082AA | ADD: UHF Tx Filter w/PMU 483-485          |
| CA01083AA | ADD: UHF Tx Filter w/PMU 488-490          |
| CA01084AA | ADD: UHF Tx Filter w/PMU 489-491          |
| CA01085AA | ADD: UHF Tx Filter w/PMU 494-496          |
| CA01086AA | ADD: UHF Tx Filter w/PMU 495-497          |
| CA01087AA | ADD: UHF Tx Filter w/PMU 500-502          |
| CA01088AA | ADD: UHF Tx Filter w/PMU 501-503          |
| CA01089AA | ADD: UHF Tx Filter w/PMU 506-508          |
| CA01090AA | ADD: UHF Tx Filter w/PMU 507-509          |

10/23/2014 41 of 89

**CA01831AA** provides the required TX filtering for up to 6 combined 900 MHz transmitters. The TX filter can only be ordered if a hybrid combiner has been ordered. Depending on the configuration, the TX filter may be replaced by either a single duplexer or with a dual duplexer. The use of a TX filter requires that separate antennas be used for TX and RX.

**CA01834AA** provides the required filtering for 900 MHz TX and also enables the use of the same antenna for both TX and RX. This option requires a single output hybrid combiner.

**CA01833AA** provides the required filtering for 900 MHz TX and also enables the use of the same antenna for both RX and TX. The dual duplexer requires that two antennas be used with 1-3 radios on each antenna and with each antenna supporting both TX and RX. This option also supports the low-loss 3-channel-only configuration when ordered with a single output 2-way hybrid combiner (CA01824AA) and three channels (X303AE) which provides two channels hybrid combined onto one antenna and the other channel connected directly to the second antenna through a duplexer.

**CA00881AA** adds a diplexer in the primary transmit rack/cabinet. The diplexer can combine the output of a 700 MHz 6-channel cavity combiner with the output of an 800 MHz 6-channel cavity combiner onto one TX antenna. The diplexer requires the primary cavity combiner (CA00879AA).

**CA00882AA** provides the TX filtering for 700 MHz for up to 12 combined 700 MHz transmitters. This TX filter is not required if the CA00881AA diplexer option is used. The TX filter is only compatible with the primary cavity combiner (CA00879AA).

**CA00883AA** provides the required TX filtering of up to 12 combined 800 MHz transmitters. This TX filter is not required if the CA00881AA diplexer option is used. The TX filter is only compatible with the primary cavity combiner (CA00879AA).

**CA01058AA** provides a phasing harness to connect 2 cavity combiners onto one antenna. The phasing harness requires the expansion cavity combiner (CA00880AA) to also be ordered. Ordering system provide a 700 MHz or 800 MHz phasing harness depending on the frequencies ordered.

**CA01059AA** provides a cable that connects the expansion combiner (CA00880AA) to the diplexer in the primary transmit cabinet/rack. The diplexer expansion cable should be ordered with the expansion cabinet. If a diplexer was not originally ordered with the primary Tx cabinet/rack then it must be ordered then through RPSD using part number 9184680Y03. The diplexer extension cable is only compatible with the expansion cavity combiner (CA00880AA).

**CA01073AA** – **CA01090AA** provides the required TX filtering of up to 6 combined UHF 450-512 MHz transmitters. When ordering this TX filter option, all the radios within the GTR 8000 Expandable Site Subsystem must fall within the same TX subband.

## 17. Site Controller, Reference Distribution Module, Expansion Hubs

#### **Conventional-Only:**

Two expansion hubs must be used in all racks at the site. GPB 8000 Reference Distribution Modules are not supported.

10/23/2014 42 of 89

#### High Availability Remote Sites (IP simulcast):

Primary Reference Rack/Cabinet

High Availability Simulcast Remote Site capability requires two (2) GPB 8000 Reference Distribution Modules to be ordered in the primary reference rack at the site. These modules provide the frequency reference distribution and redundant LAN switching functionality. Order two (2) of CA01536AA for the first rack. This option requires software – see <a href="Site Controller and Reference">Site Controller and Reference</a> Distribution Module Software.

Expansion Reference Rack/Cabinet

For all expansion racks a quantity of two (2) High Availability Expansion Hubs (CA00885AA) are required.

#### Multisite/Simulcast (non-High Availability):

For circuit-based Multisite and IP-based Multisite systems without High Availability Remote Site configuration, two expansion hubs are used in all racks at the site. This allows each site to have up to 30 base radios for Multisite systems.

#### High Performance Data:

For HPD systems redundant site controllers are required so two (2) of CA00303AA must be ordered.

## Site Repeater:

For site repeater systems, site controllers are used in the 1<sup>st</sup> rack at the site and expansion hubs are used in the 2<sup>nd</sup>, 3<sup>rd</sup>, 4<sup>th</sup>, 5<sup>th</sup> and 6<sup>th</sup> rack(s) at the site. This allows each Site Repeater site to have up to 28 base radios. In the 1<sup>st</sup> rack, redundant site controllers are required so two (2) of CA00303AA must be ordered. For expansion racks, two expansion hubs are required so two (2) of CA00884AA must be ordered. Site Controllers require software – see <u>Site Controller and Reference Distribution Module Software</u>.

#### 3600 Simulcast:

Primary Reference Rack/Cabinet

For all primary racks/cabinets, a quantity of two (2) Expansion Hubs (CA00884AA) are required.

Expansion Reference Rack/Cabinet

For all expansion racks a quantity of two (2) Expansion Hubs (CA00884AA) are required.

#### 3600 Intellirepeater:

Primary Reference Rack/Cabinet

For all primary racks/cabinets, a quantity of two (2) GPB 8000 Reference Distribution Modules are required.

Expansion Reference Rack/Cabinet

For all expansion racks a quantity of two (2) High Availability Expansion Hubs (CA00885AA) are required.

10/23/2014 43 of 89

Quantity 2 of one of the following must be ordered:

| CA00303AA | ADD : GCP 8000 SITE CONTROLLER                  |
|-----------|-------------------------------------------------|
| CA01536AA | ADD : GPB 8000 REFERENCE<br>DISTRIBUTION MODULE |
| CA00884AA | ADD : QTY 1 EXPANSION HUB                       |
| CA00885AA | ADD: REDUNDANT XHUBS                            |

## 18. Site Controller and Reference Distribution Module Software

## <u>If Site Controllers or Reference Distribution Modules are ordered:</u>

Order quantity two (2) of a site controller software type below because the modules are always redundant. The software ordered for the site controller must match the software ordered for the base radios.

## If XHUBs were ordered:

Expansion hubs are used for all expansion racks and do not require software. None of the below are compatible with XHUBs.

| CA00294AB | ADD : 25 KHZ HPD SITE<br>CONTROLLER SOFTWARE                              |
|-----------|---------------------------------------------------------------------------|
| CA03001AA | ADD:P25 SITE RPTR SW IV&D+ENH<br>DATA                                     |
| CA02219AA | ADD : ASTRO 25 SITE REPEATER<br>SITE CONTROLLER SOFTWARE –<br>IV&D        |
| CA02212AA | ADD : ASTRO 25 SITE REPEATER<br>SITE CONTROLLER SOFTWARE –<br>VOICE ONLY  |
| CA01431AA | ADD : ASTRO 25 EXPRESS SYSTEM<br>SITE CONTROLLER SOFTWARE –<br>VOICE ONLY |
| CA01537AA | ADD : REFERENCE DISTRIBUTION SOFTWARE                                     |

10/23/2014 44 of 89

**CA03001AA** provides IV&D plus Enhanced Data. Receive diversity (CA01943AA) may be required for systems where it is required to maintain the same coverage footprint as P25 FDMA Voice. This needs to be evaluated on case-by-case basis. Use HYDRA tool for evaluation.

## 19. Integrated GGM 8000 Gateway

A site gateway can be factory integrated with your GTR 8000 Expandable Site Subsystem when ASTRO Trunking Site Repeater or High Availability IP Simulcast is ordered.

GGMs cannot be factory integrated when an ESS is ordered with XHUBs, however the integration kits below enable easy field install of a GGM in an ESS.

The gateway provides a number of functions including call signal processing and also provides a direct connection to the customer's larger Wide Area Network (WAN).

## **Encryption**:

Gateway encryption is optional. If encryption is desired, order all GGM 8000 Gateways with the encryption capability (CA01708AA and CA01709AA).

Use the table below to determine the appropriate type and quantity of GGM 8000 Gateways to order.

|                    |                                                                 | No Encryption                                                       | Encryption                                                                               |
|--------------------|-----------------------------------------------------------------|---------------------------------------------------------------------|------------------------------------------------------------------------------------------|
|                    | No Conventional Channels                                        | (1) GGM 8000 Gateway                                                | (1) GGM 8000 Gateway & Encryption                                                        |
| Single Gateway     | Co-located IP Conventional Channels*                            | (1) GGM 8000 Gateway                                                | (1) GGM 8000 Gateway & Encryption                                                        |
| omgio outomay      | Co-located Analog, V.24 Digital, or Mixed Mode Analog/Digital** | (1) GGM 8000 Gateway &<br>Analog V.24 Card                          | (1) GGM 8000 Gateway & Analog V.24<br>Card & Encryption                                  |
|                    | No Conventional Channels                                        | (2) GGM 8000 Gateways                                               | (2) GGM 8000 Gateway & Encryption                                                        |
|                    | Co-located IP Conventional Channels*                            | (3) GGM 8000 Gateways                                               | (3) GGM 8000 Gateway & Encryption                                                        |
| Redundant Gateways | Co-located Analog, V.24 Digital, or Mixed Mode Analog/Digital** | (2) GGM 8000 Gateways<br>(1) GGM 8000 Gateway &<br>Analog V.24 Card | (2) GGM 8000 Gateway & Encryption (1-3) GGM 8000 Gateway & Analog V.24 Card & Encryption |

<sup>\*</sup>Co-located IP Conventional Channels Note: The configuration above will support up to 10 conventional channels co-located at the Trunking site. If 11 to 30 co-located conventional channels are required, 1 or 2 additional GGM 8000 must be ordered as standalone units. See GGM 8000 Gateway quotation planner for ordering information (http://compass.mot.com/go/329040674).

\*\*Co-located Analog, V.24 Digital, or Mixed Mode Analog/Digital Note: GGM's in this configuration must be ordered separately via standalone units

(http://compass.mot.com/go/329040674) and optionally integrated into the ESS in the field. If GGMs intend to be field integrated into the ESS, be sure to order DC powered GGMs, along with the appropriate ESS integration kit below (CA02224AA for CCGW/LD CCGW) on the GTR ESS to ensure all necessary cabling is provided.

The configurations above will support up to four 4-wire or V.24 connections. If additional 4-wire or V.24 connections are required, additional GGM 8000 Gateway's must be ordered as standalone units. See GGM 8000 Gateway quotation planner for ordering information

(http://compass.mot.com/go/329040674). The maximum number of 4-wire or V.24 connections supported for conventional channels at a Trunking site is 12.

10/23/2014 45 of 89

| CA01706AA | ADD : GGM 8000 GATEWAY                                                             |
|-----------|------------------------------------------------------------------------------------|
| CA02154AA | ADD: 7.12+ GGM 8000 GATEWAY<br>W/ ENCRYPTION                                       |
| CA01708AA | ADD: 7.9/7.11 GGM 8000 GATEWAY W/ ENCRYPTION                                       |
| CA02224AA | ADD: GTR ESS INTEGRATION KIT<br>FOR EXTERNAL GGM 8000<br>GATEWAY WITH CCGW/LD CCGW |
| CA02225AA | ADD : GTR ESS INTEGRATION KIT<br>FOR EXTERNAL GGM 8000<br>GATEWAY                  |

**CA02154AA** includes a GGM Gateway with encryption functionality that is supported on 7.12 and later systems only.

**CA01708AA** includes a GGM Gateway with encryption functionality that is supported on 7.9 and later systems.

**CA02224AA** includes the necessary cables and sub panels required to integrate a GGM 8000 for CCGW/LD CCGW into an ESS. Note this kit only includes the cables. The GGM must be installed in the field.

**CA02225AA** includes the necessary cables to integrate a GGM 8000 (non CCGW) into an ESS. Note this kit only includes the cables. The GGM must be installed in the field.

#### 20. Cabinets and Racks

Order either a cabinet or rack. Option CA01402AA is not compatible if UHF R2 (435-524 MHz) RFDS is ordered.

| CA00293AA  | ADD: 43 RU SCHROFF CABINET |
|------------|----------------------------|
| X882AH     | ADD: 7.5 FT OPEN RACK      |
| CA01402AA* | ADD: 7.0 FT OPEN RACK      |

<sup>\*</sup>Not compatible with UHF R2 Cavity Combiner (CA01180AA).

10/23/2014 46 of 89

#### 21. Additional Enhancements

Order any additional enhancements, if desired.

#### **Cabinet Doors**

Louvered doors are for the front and back of the 43 RU Schroff Cabinet to allow for cooling air to pass through. Solid doors are for the sides of the Schroff Cabinet. The maximum orderable quantity of each door is two (2) unless CA01058AA or CA01059AA is ordered. If CA01058AA or CA01059AA are on the order only one of option CA00027AB ADD: CABINET DOOR, SOLID can be ordered.

## **Battery Temperature Sensor**

The standard Battery Temperature Sensor is 40 feet long. The CA00975AA option offers an extension cable that provides a 50 foot extension. Up to 3 extensions can be ordered.

| CA00027AB | ADD : CABINET DOOR, SOLID                        |
|-----------|--------------------------------------------------|
| CA00027AC | ADD : CABINET DOOR, LOUVERED                     |
| CA00975AA | ADD : BATTERY TEMPERATURE SENSOR EXTENSION CABLE |

## ASTRO 25 Express Configuration Manager

If ASTRO 25 Express Configuration Manager is desired with the ASTRO 25 Express system, order the model below on a **separate order line**. Configuration Manager provides the capability for a system manager to configure radio users and talkgroups in a Subscriber Access Control Database in the system site controller. In an ASTRO 25 Express system, the integrated GCP 8000 Site Controller functions as the system site controller. Configuration Manager can be installed on a service laptop or a customer provided workstation.

| T7555A | ASTRO 25 Express Trunking<br>Configuration Manager |
|--------|----------------------------------------------------|
|--------|----------------------------------------------------|

# 22. ASTRO 25 Project 2-4-1

ASTRO 2-4-1 is an RF Site configuration that doubles the capacity of a P25 digital 800MHz 25 kHz channel. See the ASTRO 2-4-1 Design Guide for more information (<a href="http://compass.mot-solutions.com/go/469574389">http://compass.mot-solutions.com/go/469574389</a>).

ASTRO 2-4-1 is available in two configurations: one configuration for sites that have only one transmit antenna and another configuration for sites that have two transmit antennas.

10/23/2014 47 of 89

## **One Transmit Antenna Configuration**

Please contact the GTR 8000 Product Owners to obtain specific ordering guidelines and to discuss critical design restrictions for this configuration.

This configuration requires special ordering/handling of a GTR 8000 ESS and must be routed through CCSi staging to install hybrid combiners and complete the build.

In addition to ordering a GTR 8000 ESS, specific parts must be ordered to support the integration of hybrid combiners.

Additional heat generated by the hybrid combining requires that the GTR 8000 ESS be deployed in an open rack configuration. Furthermore, the number of channels installed in the GTR 8000 ESS may be restricted (contact GTR 8000 Product Owners for more detail).

#### **Two Transmit Antenna Configuration**

For this configuration, order two separate 800 MHz GTR 8000 ESS's (model SQM01SUM7054), each with an 800 MHz Cavity Combiner (CA00879AA/ CA00880AA) and TX filter (CA00883AA). Any number of channels (from 1 to 6) can be ordered per ESS.

When entering the frequencies for each ESS, make sure to enter frequencies for channel 1-6a in the first ESS, and frequencies for channel 1-6b in the second ESS.

For example:

| 25 kHz Licensed Channel      | ESS #1 Frequencies              | ESS #2 Frequencies              |
|------------------------------|---------------------------------|---------------------------------|
| (Centered at This Frequency) | (Licensed Frequency – 6.25 kHz) | (Licensed Frequency + 6.25 kHz) |
| 855.0125                     | 855.00625                       | 855.01875                       |
| 855.0375                     | 855.03125                       | 855.04375                       |
| 855.0625                     | 855.05625                       | 855.06875                       |
| 855.0875                     | 855.08125                       | 855.09375                       |
| 855.1125                     | 855.10625                       | 855.11875                       |
| 855.1375                     | 855.13125                       | 855.14375                       |

10/23/2014 48 of 89

## ORDERING GUIDELINES FOR GCP 8000 SITE CONTROLLER

#### 1. Main Model

The following main model must be ordered for a GCP 8000 Site Controller OR Reference Distribution Module (RDM)/XHubs (for For Remote sites with Trunking GPW 8000 Receivers). Skip to Section 5 for ordering RDM/XHub.

| T7038A | GCP 8000 / GPB 8000 / XHUB |
|--------|----------------------------|
|        |                            |

NOTE: Only order a quantity of one of T7038A per line item. This model number will automatically generate internally added options for all hardware components that are not part of an orderable option (such as cabling).

#### 2. Site Controllers

Redundant site controllers are required for P25 Trunking Simulcast 'prime' sites and HPD sites.

High Performance Data: When ordering for HPD order a quantity of two of CA00303AA.

Multisite (simulcast) Prime Sites: In Multisite (SIMULCAST/VOTING) sites, order 2 separate T7038A models with 1 site controller module (CA00303AA) in each and daisy chain them for redundancy OR order 2 site controller modules (CA00303AA) with 1 T7038A model and daisy chain the power supplies of the site controller with the GCM 8000 comparators at the prime site. Ordering 2 separate models with one site controller module in each model is highly recommended to eliminate any single point of failure.

<u>ASTRO 25 Site Repeater:</u> In single site (non-simulcast/voting), order 2 site controller modules (CA00303AA) with 1 T7038A model.

ASTRO 25 Express: order 2 site controller modules (CA00303AA) with 1 T7038A model.

| CA00303AA | ADD : GCP 8000 SITE CONTROLLER |
|-----------|--------------------------------|
|-----------|--------------------------------|

#### 3. Site Controller Software

Choose a software type and order the appropriate software option in the same quantity as CA00303AA.

| CA00294AB   | ADD : 25 KHZ HPD SITE<br>CONTROLLER SOFTWARE                             |
|-------------|--------------------------------------------------------------------------|
| CA00025AG * | ADD: CIRCUIT BASED MULTISITE<br>(SIMULCAST/VOTING) SITE<br>CONTROLLER SW |
| CA01194AA * | ADD: IP BASED MULTISITE<br>(SIMULCAST/VOTING) SITE<br>CONTROLLER SW      |
| CA03001AA   | ADD:P25 SITE RPTR SW IV&D+ENH<br>DATA                                    |

10/23/2014 49 of 89

| CA02219AA | ADD : ASTRO 25 SITE REPEATER<br>SITE CONTROLLER SOFTWARE –<br>IV&D        |
|-----------|---------------------------------------------------------------------------|
| CA02212AA | ADD : ASTRO 25 SITE REPEATER<br>SITE CONTROLLER SOFTWARE –<br>VOICE ONLY  |
| CA01431AA | ADD : ASTRO 25 EXPRESS SYSTEM<br>SITE CONTROLLER SOFTWARE –<br>VOICE ONLY |

<sup>\*</sup> CA00025AG and CA01194AA: To enable data or voice operation for the system, a site license must be ordered for each remote site governed by the Site Controller. See Remote Site Licenses section below.

**CA03001AA** provides IV&D + ENH Data. Receive diversity (CA01943AA) may be required for systems where it is required to maintain the same coverage footprint as P25 FDMA Voice. This needs to be evaluated on case-by-case basis. Use HYDRA tool for evaluation.

**CA01431AA**: **ASTRO 25 Express Systems** are a specific configuration of the GTR 8000 Base Radios that are certified to operate in a single-site mode without a separate Master Site. This configuration is supported with a maximum of 6 stand alone base radios.

#### 4. Remote Site Licenses

One of the following options must be ordered for each remote site associated with a multisite simulcast/voting TRUNKING Site Controller to enable data and/or voice operation at the remote site. These Remote Site Licenses do not apply to Conventional systems.

NOTE: Order 1 license for each Site Controller. For example, if there are 10 remote sites, order 10 licenses for the primary Site Controller, and 10 licenses for the redundant Site Controller.

| CA03004AA | ADD:SMLCST RMT ST LIC-<br>IV&D+ENH DATA            |
|-----------|----------------------------------------------------|
| CA02206AA | ADD: SIMULCAST REMOTE SITE LICENSE – IV&D          |
| CA02214AA | ADD: SIMULCAST REMOTE SITE<br>LICENSE – VOICE ONLY |
| CA03005AA | ADD:SMLCST RX RMT ST LIC-<br>IVD+E/DATA            |
| CA03006AA | ADD:SMLCST RXO RMT SITE LIC-IV&D                   |

10/23/2014 50 of 89

| CA03007AA | ADD:SMLCST RX RMT ST LIC-<br>VOICE ONLY |
|-----------|-----------------------------------------|
|-----------|-----------------------------------------|

When ordering Enhanced Data (ENH DATA), note that Receive diversity (CA01943AA) may be required for systems where it is required to maintain the same coverage footprint as P25 FDMA Voice. This needs to be evaluated on case-by-case basis. Use HYDRA tool for evaluation.

Note: When ordering the Geo-Redundant Trunked Simulcast Back-up Site Controller (3rd site controller) remote site licenses in the table above do not apply. Refer to the section below:

## **Geo-Redundant Trunked Simulcast Back-up Site Controller:**

Select below remote site license when ordering the Geo-Redundant Trunked Simulcast Back-up Site Controller (3rd site controller).

Order Qty 1.

| CA02474AA | ADD:GEO-REDUN BACK-UP SC<br>LIC |
|-----------|---------------------------------|
|-----------|---------------------------------|

# 5. Reference Distribution Modules/Expansion Hub Modules – For Remote sites with Trunking GPW 8000 Receivers

Redundant reference distribution modules are required for P25 Trunking receive-only sites.

<u>P25 Trunking Receive-Only Sites:</u> Two Reference Distribution Modules (RDMs) are required at every receiver site in a P25 Trunking Simulcast or Non-Simulcast voting subsystem. The RDMs provide up to six channels of GPW 8000 receiver capacity. Order a quantity of two CA01536AA options in a single T7038A chassis.

For sites with more than 6 channels, a pair of expansion hub (XHUB) modules provide support for and additional 6 channels of capacity to the receiver site. Order a quantity of two of CA00884AB in a single T7038A chassis.

The RDMs and XHUBS need to be ordered along with the trunked GPW 8000s for the remote sites. Order RDM and XHUB under separate T7038A model.

| CA01536AA | ADD: GPB 8000 REFERENCE<br>DISTRIBUTION MODULE |
|-----------|------------------------------------------------|
| CA00884AB | ADD : XHUB STANDALONE                          |

10/23/2014 51 of 89

#### 6. Reference Distribution Modules Software

Order the same quantity of software as CA01536AA for Reference Distribution

| CA01537AC | ADD: STANDALONE REF<br>DISTRIBUTION SW |
|-----------|----------------------------------------|
|-----------|----------------------------------------|

Note: X-HUBS do not require any software.

#### 7. Power Cables

A 12 foot AC power cable will come standard with the site controller. If a DC power cable is required, order option CA01400AA. If a region-specific AC power cable is required for international applications, please order one of the following power cables and it will be shipped instead of the domestic AC power cable.

A Battery Temperature Sensor and a 40 foot long cable are included when CA01400AA option is ordered.

The CA00975AA option offers an extension cable that provides a 50 foot extension. Up to 3 extensions can be ordered.

| CA01400AA | ADD : POWER CABLE, DC                            |
|-----------|--------------------------------------------------|
| X187AK    | ADD : POWER CABLE, EUROPE                        |
| X162AE    | ADD : POWER CABLE, UK                            |
| X191AF    | ADD : POWER CABLE, AUSTRALIA                     |
| CA00975AA | ADD : BATTERY TEMPERATURE SENSOR EXTENSION CABLE |

#### 8. Rack Mount Hardware

Choose rack mount hardware, if required.

| X153AW ADD : RACK MO | UNT HARDWARE |
|----------------------|--------------|
|----------------------|--------------|

**X153AW** provides rack mount hardware for the base radio as well as any associated optional/peripheral equipment. It should be selected if the base radio will be installed in standard 19-inch relay racks.

10/23/2014 52 of 89

## ORDERING GUIDELINES FOR GCM 8000 COMPARATOR

#### 1. Main Model

The following main model must be ordered for a GCM 8000 Comparator.

| T7321A | GCM 8000 COMPARATOR<br>CHASSIS |
|--------|--------------------------------|
|--------|--------------------------------|

NOTE: Only order a quantity of one of the GCM 8000 per line item. This model number will automatically generate internally added options for all hardware components that are not part of an orderable option (such as cabling).

## 2. Comparators

Choose the quantity of comparators per chassis (T7321A). Comparators can be ordered one (1) or two (2) per chassis. Comparator power supplies can be wired together to provide redundant power supply operation.

The comparator chassis can hold two separate comparators to support two different channels. If two comparators are desired, order a quantity two (2) of CA01183AA. If only one comparator per chassis is desired order quantity one (1) of CA01183AA.

NOTE: Redundant comparators supporting the same channel should NOT be located in the same chassis.

| <b>CA01183AA</b> ADD : GCM 800 | 0 COMPARATOR MODULE |
|--------------------------------|---------------------|
|--------------------------------|---------------------|

## 3. Comparator Software

Order one comparator software option per comparator module ordered. The quantity of CA01185AA or CA01484AC must match the quantity of the CA01183AA option.

| CA01185AA | ADD : IP BASED MULTISITE<br>(SIMULCAST/VOTING) OPERATION |
|-----------|----------------------------------------------------------|
| CA01484AC | ADD : ASTRO 25 CONVENTIONAL SOFTWARE                     |

## 4. Comparator Redundancy

In an IP Based Multisite (Simulcast/Voting) configuration, two (2) comparator modules can be configured to support the same channel for redundancy – the primary module will be active and the backup module will be in standby mode. Order CA01974AA option with EACH of the two (2) CA01183AA modules (i.e. you need to order CA01974AA on both the primary and backup comparator modules. For a 2 channels system with redundant comparators, a total quantity of 4 CA01183AA and 4 CA01974AA options are required.). Furthermore, all software options/licenses must be ordered on both primary and backup comparators (e.g. Trunking software, TDMA, etc.)

10/23/2014 53 of 89

| CA01974AA | ADD: TRUNKING REDUNDANT<br>COMPRTR SW |
|-----------|---------------------------------------|
|-----------|---------------------------------------|

## 5. 2-slot TDMA Functionality

TDMA capability is only available on trunking IV&D systems.

#### **P25 TDMA Software**

Order TDMA signal processing capability as necessary. CA01901AA is optional.

| CA01901AA | ADD : P25 TDMA SOFTWARE |
|-----------|-------------------------|
|-----------|-------------------------|

**CA01901AA** provides the comparator with the ability to process P25 TDMA signals from the GTR 8000 Base Radios. If the GTR 8000 Base Radios in the system are configured for P25 TDMA, this option must be ordered for the comparator to provide the correct functionality.

## 6. Conventional Software System Configuration

#### **Simulcast or Voting**

Order one software system configuration option per comparator module ordered. The quantity of the CA01484AC must match the quantity of the CA01502AC or CA01505AC option.

| CA01502AC | ADD : ASTRO 25 CONVENTIONAL SIMULCAST SOFTWARE |
|-----------|------------------------------------------------|
| CA01505AC | ADD : ASTRO 25 CONVENTIONAL VOTING SOFTWARE    |

#### 7. Subsite Licenses

## **17-64 Conventional Subsite Support**

Option CA01484AC provides up to 16 subsites of voting or simulcast capability. To support additional subsites, order quantity one (1) CA01914AA (ADD: Software License Single Expansion Port) for EACH addition subsite that is required. Up to 64 subsites can be supported per board. If ordering one comparator in the chassis, up to 48 additional licenses can be purchased. If ordering two comparators in the chassis, up to 96 additional licenses can be purchased.

If subsites are added to the conventional system later, additional licenses can be purchased for a fielded comparator under the G-series Software Upgrades model (T7140A).

10/23/2014 54 of 89

#### 16-32 Trunking Subsite Support (Supported on A7.13 and later systems only)

Option CA01185AA provides up to 15 subsites of trunking simulcast capability. To support additional subsites, order quantity one (1) CA01914AA (ADD: Software License Single Expansion Port) for EACH addition subsite that is required. Up to 32 subsites can be supported per board. If ordering one comparator in the chassis, up to 17 additional licenses can be purchased. If ordering two comparators in the chassis, up to 34 additional licenses can be purchased.

If subsites are added to the trunking system later, additional licenses can be purchased for a fielded comparator under the G-series Software Upgrades model (T7140A).

| CA01914AA | ADD: SW LIC SINGLE EXPANSION PORT |
|-----------|-----------------------------------|
|-----------|-----------------------------------|

CA01914AA can only be ordered if CA01484AC or CA01185AA is ordered.

#### 8. Power Cables

A 12 foot AC power cable will come standard with the comparator. If a DC power cable is required, order option CA01400AA. If a region-specific AC power cable is required for international applications, please order one of the following power cables and it will be shipped instead of the domestic power cable.

A Battery Temperature Sensor and a 40 foot long cable are included when CA01400AA option is ordered.

The CA00975AA option is for a 50 foot extension cable. Up to 3 extensions can be ordered.

| CA01400AA | ADD : POWER CABLE, DC                            |
|-----------|--------------------------------------------------|
| X187AK    | ADD : POWER CABLE, EUROPE                        |
| X162AE    | ADD : POWER CABLE, UK                            |
| X191AF    | ADD : POWER CABLE, AUSTRALIA                     |
| CA00975AA | ADD : BATTERY TEMPERATURE SENSOR EXTENSION CABLE |

#### 9. Rack Mount Hardware

Choose rack mount hardware, if required.

| X153AW | ADD : RACK MOUNT HARDWARE |
|--------|---------------------------|
|--------|---------------------------|

**X153AW** provides rack mount hardware for the comparator. It should be selected if the comparator will be installed in standard 19-inch relay racks.

10/23/2014 55 of 89

# ORDERING GUIDELINES FOR G-SERIES SOFTWARE UPGRADES

#### 1. Main Model

The following main model must be ordered for a GTR 8000, GCP 8000 or GCM 8000 software upgrade.

| T7140A G-SERIES SOFTWARE UPGRADES |
|-----------------------------------|
|-----------------------------------|

NOTE: Only order quantity one (1) of T7140A per line item.

#### 2. Base Radio Software

Choose the appropriate system software to upgrade the base radios. One option must be ordered for each base radio being upgraded (this is for licensing and also applies to internal orders). On a TDMA system, TDMA software upgrade should be ordered in addition to BR software upgrade below if upgrading the system to a newer software version.

For example, if upgrading an ASTRO 7.11 system with 50 FDMA Simulcast base radios (10 sites, five channels each) to an ASTRO 7.14 system, then order quantity of 50 of CA01115AA. If upgrading an ASTRO 7.11 system with 50 TDMA Simulcast base radios to ASTRO 7.14 release, order quantity of 50 of CA01195AA and 50 CA01905AA (See TDMA upgrade section below).

| CA01114AA | ADD: 25 KHZ HPD BR SW UPGRADE                                        |
|-----------|----------------------------------------------------------------------|
| CA01115AA | ADD : CIRCUIT BASED MULTISITE<br>(SIMULCAST/VOTING) BR SW<br>UPGRADE |
| CA01195AA | ADD : IP BASED MULTISITE<br>(SIMULCAST/VOTING) BR SW<br>UPGRADE      |
| CA01116AA | ADD : SITE REPEATER BR SW<br>UPGRADE                                 |
| CA01430AB | ADD : ASTRO 25 EXPRESS BASE<br>RADIO SOFTWARE UPGRADE                |
| CA01615AA | ADD : ASTRO 25 CONVENTIONAL<br>BASE RADIO SOFTWARE UPGRADE           |
| CA01995AA | ADD: ANALOG CONVENTIONAL<br>BASE RADIO SOFTWARE UPGRADE              |
| CA02333AA | ADD: 3600 SIMULCAST SW UPGRADE                                       |
| CA02336AA | ADD: 3600 IR SW UPGRADE                                              |

10/23/2014 56 of 89

If upgrading from Analog Conventional to either Digital Conventional or Trunking, you must order one of the following options below for each BR. If upgrading to a newer system version at the same time, please order the appropriate option above in addition. For example, if upgrading one site with five 7.13 Analog Conventional Base Radios to 7.15 Digital Conventional Base Radios, order quantity 5 CA01615AA.

| CA02211AA | ADD : ANALOG CONV TO DIGITAL<br>CONV BR SW UPGRADE                  |
|-----------|---------------------------------------------------------------------|
| CA02216AA | ADD : ANALOG CONV TO ASTRO 25<br>SITE REPEATER BR SW UPGRADE        |
| CA02217AA | ADD : ANALOG CONV TO ASTRO 25<br>CIRCUIT SIMULCAST BR SW<br>UPGRADE |
| CA02218AA | ADD : ANALOG CONV TO ASTRO 25<br>IP SIMULCAST BR SW UPGRADE         |

If upgrading from Digital Conventional to P25 Trunking, it is required to order the following option along with the appropriate BR software upgrade option above to ensure appropriate licenses are distributed. For example, to upgrade from Digital Conventional to P25 Site Repeater, order CA02524AA (ADD: DIG CONV to P25 TRNKNG UPGRADE) along with CA01116AA (ADD: SITE REPEATER BR SW UPGRADE).

| CA02524AA | ADD: DIG CONV to P25 TRNKNG<br>UPGRADE |
|-----------|----------------------------------------|
|-----------|----------------------------------------|

If upgrading from 3600 to P25, it is required to order the following option along with the appropriate BR software upgrade option above. For example, to upgrade from 3600 IR to P25 Site Repeater, order CA02335AA (ADD: 3600 to P25 UPGRADE) along with CA01116AA (ADD: SITE REPEATER BR SW UPGRADE).

| CA02335AA | ADD: 3600 to P25 UPGRADE |
|-----------|--------------------------|
|-----------|--------------------------|

## 3. Base Radio 2-slot TDMA Functionality

Choose the 2-slot TDMA upgrade option that provides the correct functionality and software licenses for your needs or configuration. TDMA is an optional feature.

#### **P25 Phase 2 TDMA Software**

Order one of the following options for each base radio being upgraded to ensure the stations are licensed correctly. See the G-series Hardware Upgrade section of this ordering guide for the necessary kits to add the 2nd RX branch to a fielded GTR 8000 Expandable Site Subsystem.

10/23/2014 57 of 89

| CA01903AA | ADD : P25 FDMA to P25 TDMA<br>SOFTWARE UPGRADE |
|-----------|------------------------------------------------|
| CA01904AA | ADD: X2-TDMA to P25 TDMA SOFTWARE UPGRADE      |
| CA01905AA | ADD : P25 TDMA SOFTWARE<br>UPGRADE             |

**CA01903AA** should be ordered when converting a base radio from P25 FDMA operation to P25 TDMA capability. This option only needs to be ordered the first time the station is converted to P25 TDMA operation.

**CA01904AA** should be ordered when converting a base radio from Motorola's X2-TDMA operation to P25 TDMA capability. This option only needs to be ordered the first time the station is converted to P25 TDMA operation.

**CA01905AA** should be ordered when migrating P25 TDMA software on the base radio from one ASTRO 25 system release to a newer ASTRO 25 system release. This option should be ordered in addition to the correct operational system software. For example, when upgrading 5 ASTRO 7.11 IP Simulcast TDMA base radios to ASTRO 7.14 IP Simulcast TDMA base radios, order qty 5 of option CA01905AA and qty 5 of option CA01195AA.

#### Dynamic Channel Assignment Software

If ordering an upgrade to a station and Dynamic Channel Assignment functionality is required, order one of the options below. Dynamic Channel Assignment functionality is optional, but requires that P25 TDMA software has also been ordered (on same order, or on a previous order).

| t         |                                                              |
|-----------|--------------------------------------------------------------|
| CA01966AA | ADD : Dynamic Channel Assignment<br>Software                 |
| CA01967AA | ADD : DDM to Dynamic Channel<br>Assignement Software Upgrade |
| CA01968AA | ADD : Dynamic Channel Software<br>Upgrade                    |

**CA01966AA** should be ordered when converting a base radio from P25 FDMA operation to P25 TDMA w/Dynamic Channel assignment capability OR when adding Dynamic Channel assignment to a P25 TDMA base radio for the first time. This option only needs to be ordered the first time the station is enabled with Dynamic Channel Assignment.

**CA01967AA** should be ordered when converting a base radio from Motorola's X2-TDMA w/Dynamic Dual Mode operation to P25 TDMA w/Dynamic Channel Assignment capability. This option only needs to be ordered the first time the station is converted to P25 TDMA operation. This option should be ordered in addition to the CA01904AA ADD: X2-TDMA to P25 TDMA Software Upgrade for each base radio that is being upgraded.

10/23/2014 58 of 89

**CA01968AA** should be ordered when migrating P25 TDMA software on the base radio from one ASTRO 25 system release to a newer ASTRO 25 system release (such as from ASTRO 25 release 7.11 to ASTRO 25 release 7.12). This option should be ordered in addition to the CA01905AA ADD: P25 TDMA Software Upgrade for each base radio that is being upgraded.

#### 4. Conventional Base Radio Software System Configuration & Optional Features

Choose the appropriate optional conventional software system configuration if required.

Please refer to the Hardware Upgrade ordering instructions to order Wildcard or Main/Standby Operation features.

| CA01947AA | ADD : BASE RADIO RECEIVER<br>SCAN OPERATION                      |
|-----------|------------------------------------------------------------------|
| CA01950AA | ADD : BASE RADIO<br>CONVENTIONAL MULTI-NAC<br>MULTI-PL OPERATION |
| CA01946AA | ADD : BASE RADIO ANALOG/<br>DIGITAL MIXED MODE                   |
| CA01503AA | ADD : BASE RADIO FALL-BACK IN-<br>CABINET REPEAT                 |
| CA02208AA | ADD : DIGITAL CONV BR VOTING<br>TO SIMULCAST UPGRADE             |
| CA01502AA | ADD: ASTRO 25 CONV SIMULCAST<br>SW                               |
| CA01505AA | ADD: ASTRO 25 CONV VOTING SW                                     |
| CA02680AA | ADD: CONVENTIONAL<br>TALKGROUPS                                  |

**CA02208AA** should be ordered when converting a digital conventional Base Radio from Voting to Simulcast configuration.

**CA01502AA** should be ordered when adding Simulcast capability to an existing digital conventional Base Radio.

**CA01505AA** should be ordered when adding voting capability to an existing digital or mixed analog/digital conventional Base Radio.

**CA02680AA** enables conventional talkgroups. Order Qty 1 per base radio. (Requires 7.15+ software release version). NOTE: For QUANTARs, this option is not required. Simply order a QUANTAR software upgrade to 7.15.

10/23/2014 59 of 89

#### 5. Site Controller Software

## P25 Trunking & HPD Site Controller Software Version Upgrade:

Order these software options to upgrade a site controller to a newer software version (for example to upgrade from ASTRO 7.13 to ASTRO 7.15).

Order quantity one per site controller module. For example, if the system has 2 Circuit Simulcast cells there are redundant site controllers at each cell, so a quantity of four (4) CA01118AA options must be ordered.

| CA01117AA   | ADD : 25 KHZ HPD SC SW<br>UPGRADE                                    |
|-------------|----------------------------------------------------------------------|
| CA01118AA * | ADD : CIRCUIT BASED MULTISITE<br>(SIMULCAST/VOTING) SC SW<br>UPGRADE |
| CA01196AA * | ADD : IP BASED MULTISITE<br>(SIMULCAST/VOTING) SC SW<br>UPGRADE      |
| CA03008AA   | ADD: SITE RPTR SC SW UPGRD – IV&D + ENH DATA                         |
| CA02219BA   | ADD: SITE RPTR SC SW UPGRD – IV&D                                    |
| CA02212BA   | ADD: SITE RPTR SC SW UPGRD – VOICE                                   |
| CA01431AB   | ADD : ASTRO 25 EXPRESS SC<br>SOFTWARE UPGRADE                        |

<sup>\*</sup> CA01118AA and CA01196AA: To enable data or voice operation for the system, a site upgrade license must be ordered for each remote site governed by the Site Controller. See Remote Site Licenses section below.

When ordering Enhanced Data (ENH DATA) note that Receive diversity may be required for systems where it is required to maintain the same coverage footprint as P25 FDMA Voice. This needs to be evaluated on case-by-case basis. Use HYDRA tool for evaluation

#### **Data Expansions:**

Order below options when expanding data functionality at an existing site repeater site. For example, if adding enhanced data to a voice-only site repeater site, order option CA03003AA (ADD:STRPTR SC SW UPGR VC–IVD+ENDATA)

Order one upgrade per Site Controller (i.e. Both primary and redundant Site Controllers require an upgrade).

10/23/2014 60 of 89

| CA02205AA | ADD: SITE RPTR SC EXPAND –<br>VOICE TO IV&D |
|-----------|---------------------------------------------|
| CA03002AA | ADD:SITE RPTR SC EXP IV&D- ENH DATA         |
| CA03003AA | ADD:STRPTR SC SW UPGR VC-IVD+ENDATA         |

CA02205AA expands a Voice-Only site to support IV&D.

CA03002AA expands an IV&D site to support Enhanced Data.

CA03003AA expands a Voice-Only site to support Enhanced Data.

## **Conventional Site Controller Software Version Upgrade:**

Order (one per site controller) when upgrading the GCP 8000 as a conventional site controller for the MCC 7500 console.

| CA01246AA ADD: MCC 7500 CONV SITE UPGRADE |  |
|-------------------------------------------|--|
|-------------------------------------------|--|

#### 6. Remote Site Licenses

Order one of the following options when adding a new remote site, or upgrading an existing site associated with a multisite simulcast/voting TRUNKING Site Controller to enable data and/or voice operation at the remote site. These Remote Site Licenses do not apply to Conventional systems.

NOTE: Order 1 license for each Site Controller. For example, if 10 remote sites are being added, order a total of 20 licenses (10 licenses for the primary Site Controller, and 10 licenses for the redundant Site Controller).

## TX/RX Remote Site Licenses:

Order the following licenses to upgrade an existing TX/RX remote site to a newer software version. For example, if upgrading 5 Simulcast sites with IV&D on ASTRO 7.11 to ASTRO 7.14, order quantity 5 of CA02206BA for the primary Site Controller, and quantity 5 of CA02206BA for the redundant Site Controller.

10/23/2014 61 of 89

| CA03017AA | ADD: SIMUL REM SITE UPGRD LIC-IV&D + ENH DATA |
|-----------|-----------------------------------------------|
| CA02206BA | ADD: SIMUL REM SITE UPGRD LIC-IV&D            |
| CA02214BA | ADD: SIMUL REM SITE UPGRD LIC-<br>VOICE       |

CA03017AA upgrades an Enhanced Data site to a newer software release version.

CA02206BA upgrades an IV&D site to a newer software release version.

CA02214BA upgrades a Voice-Only site to a newer software release version.

Order the following licenses to add a new TX/RX remote site to an existing system. For example, if adding 2 new TX/RX Simulcast Remote Sites with IV&D to an existing system, order qty 2 of CA02206AA for the primary site controller, and order qty 2 of CA02206AA to the redundant site controller.

| CA03009AA | ADD: SIMULCAST REMOTE SITE<br>LICENSE – IV&D + ENH DATA |
|-----------|---------------------------------------------------------|
| CA02206AA | ADD: SIMULCAST REMOTE SITE<br>LICENSE – IV&D            |
| CA02214AA | ADD: SIMULCAST REMOTE SITE<br>LICENSE – VOICE ONLY      |

CA03009AA adds a new Enhanced Data site.

CA02206AA adds a new IV&D site.

CA02214AA adds a new Voice-Only site.

Order the following licenses to add data expansions to existing TX/RX remote sites. For example, when adding IV&D feature to a remote site with voice only feature, order option CA02206AA for primary as well as redundant site controller.

| CA02206AA | ADD: SIMULCAST REMOTE SITE<br>LICENSE – IV&D                 |
|-----------|--------------------------------------------------------------|
| CA03011AA | ADD: SIMUL REM SITE LIC<br>EXPAND VOICE TO IV&D +ENH<br>DATA |

10/23/2014 62 of 89

| CA03010AA | ADD:SIMUL REM ST LC EXP IV&D-ENDATA |
|-----------|-------------------------------------|
|-----------|-------------------------------------|

CA02206AA expands a Voice-Only site to support IV&D.

CA03011AA expands a Voice-Only site to support Enhanced Data.

CA03010AA expands an IV&D site to support Enhanced Data.

## **RX Only Remote site Licenses:**

Order the following licenses to upgrade an existing RX ONLY Remote site. For example, if upgrading 5 Simulcast sites with IV&D on ASTRO 7.14 to ASTRO 7.15, order quantity 5 of CA03018AA for the primary Site Controller, and quantity 5 of CA03018AA for the redundant Site Controller.

| CA03019AA | ADD: SIMULRX ONLY REM SITE<br>UPGRD LIC-IV&D + ENH DATA |
|-----------|---------------------------------------------------------|
| CA03018AA | ADD: SIMUL RX ONLY REM SITE UPGRD LIC–IV&D              |
| CA03020AA | ADD: SIMUL RX ONLY REM SITE<br>UPGRD LIC-VOICE          |

CA03019AA upgrades an RX-Only Enhanced Data site to a newer software release version.

CA03018AA upgrades an RX-Only IV&D site to a newer software release version.

CA03020AA upgrades a RX-Only Voice-Only site to a newer software release version.

Order the following licenses to add a new RX ONLY Remote Site. For example, if adding 2 new RX Only Simulcast Remote Sites with IV&D to an existing system, order qty 2 of CA03013AA for the primary site controller, and order qty 2 of CA03013AA to the redundant site controller.

| CA03012AA | ADD: SIMUL RX RM ST LC–<br>IVD+ENH DATA |
|-----------|-----------------------------------------|
| CA03013AA | ADD: SIMUL RXO REMOTE ST LIC – IV&D     |
| CA03014AA | ADD:SIMUL RX REM ST LIC – VOICE ONLY    |

10/23/2014 63 of 89

CA03012AA adds a new RX-Only Enhanced Data site.

CA03013AA adds a new RX-Only IV&D site.

CA03014AA adds a new RX-Only Voice-Only site.

Order the following licenses to add data expansions to existing RX only remote sites. For example, when adding IV&D feature to an RX only Simulcast remote site with voice only feature, order option CA03013AA for primary as well as redundant site controller.

| CA03013AA | ADD: SIMUL RXO REMOTE ST LIC – IV&D     |
|-----------|-----------------------------------------|
| CA03015AA | ADD:SIM RX RM ST LC EXP–<br>IV&D+ENDATA |
| CA03016AA | ADD:SM RX REM ST LC EXP IV&D-ENDATA     |

CA03013AA expands a RX-Only Voice-Only site to support IV&D.

CA03015AA expands a RX-Only Voice-Only site to support Enhanced Data.

CA03016AA expands an RX-Only IV&D site to support Enhanced Data.

## 7. GPB 8000 Reference Distribution Module Software Version Upgrade:

## For GTR 8000 ESS:

Order the option below (one per module) to upgrade the Reference Distribution Module software to a newer system release or to convert a site controller to a Reference Distribution Module. NOTE: If converting from an X-HUB, this option is not applicable. The GPB 8000 High Availability Upgrade must be ordered via the Hardware Upgrade Model instead.

| CA02210AA | ADD: REDUNDANT DISTRIBUTION MODULE SOFTWARE UPGRADE |
|-----------|-----------------------------------------------------|
|-----------|-----------------------------------------------------|

## For Standalone Reference Distribution Module for RX only Sites:

Order the option below (one per module) to upgrade the Reference Distribution Module software for RX only site to a newer system release:

| CA02458AC | ADD: RDM SW FOR RX ONLY<br>UPGRADE |
|-----------|------------------------------------|
|-----------|------------------------------------|

10/23/2014 64 of 89

## 8. Comparator Software

Order one of the software options below to upgrade the comparators. For example, if the system has Simulcast system has 12 channels, order quantity 12 of CA01197AA (there is one comparator module per channel). See section 6 to upgrade comparators to X2-TDMA operation.

| CA01197AA | ADD: IP BASED MULTISITE<br>OPERATION UPGRADE        |
|-----------|-----------------------------------------------------|
| CA01799AA | ADD: GCM 8000 CONVENTIONAL SOFTWARE                 |
| CA02213AA | ADD: CONV COMPARATOR<br>VOTING TO SIMULCAST UPGRADE |
| CA01502AC | ADD: ASTRO 25 CONV SIMULCAST<br>SW                  |
| CA01505AC | ADD: ASTRO 25 CONV VOTING SW                        |

**CA01197AA** should be ordered when upgrading a GCM 8000 Comparator configured for ASTRO 25 Trunking.

**CA01799AA** should be ordered when upgrading a GCM 8000 Comparator configured for Conventional operation. This upgrade option supports conventional operation for both simulcast and voting configurations.

**CA02213AA** should be ordered when converting a conventional Comparator from Voting to Simulcast configuration.

**CA01502AC** should be ordered when adding Simulcast capability to an existing conventional Comparator.

CA01505AC should be ordered when adding Voting capability to an existing conventional Comparator.

#### 9. Comparator Redundancy

In an IP Based Multisite (Simulcast/Voting) configuration, two (2) comparator modules can be configured to support the same channel for redundancy – one module will be active and the other will be in standby mode. Order CA01974AA option to add redundant capability to an existing Comparator.

NOTE: A redundant comparator license must be purchased for EACH of the two (2) CA01183AA modules that are redundant to each other.

| CA01974AA ADD: TRUNKING REDUNDANT COMPRTR SW |  |
|----------------------------------------------|--|
|----------------------------------------------|--|

10/23/2014 65 of 89

## 10. Comparator Subsite Licenses

## 17-64 Conventional Subsite Support

For conventional systems, the base comparator software option (CA01484AC) provides up to 16 subsites of voting or simulcast capability.

To add the capability of up to 48 additional subsites to an already fielded comparator, order CA01914AB (ADD: Software License Single Expansion Port). CA01914AB must be ordered in a quantity equal to the number of subsites that are being added to the cell. For example, if 10 sites are being added to a 22 site simulcast cell, order quantity ten (10) of CA01914AB.

## 16-32 Trunking Subsite Support (Supported on A7.13 and later systems only)

For trunking systems, the base comparator software option (CA01185AA) provides up to 15 subsites of voting or simulcast capability.

To add the capability of up to 17 additional subsites to an already fielded comparator, order CA01914AB (ADD: Software License Single Expansion Port). CA01914AB must be ordered in a quantity equal to the number of subsites that are being added to the cell. For example, if 10 sites are being added to a 5 site simulcast cell, order quantity ten (10) of CA01914AB.

| CA01914AB | ADD: SW LIC SINGLE EXPANSION PORT |
|-----------|-----------------------------------|
|-----------|-----------------------------------|

To upgrade to a newer system version of comparator software at the same time as expanding subsite support, order CA01914AB in addition to CA01799AA (ADD: GCM 8000 CONVENTIONAL SOFTWARE) or CA01197AA (ADD: IP BASED MULTISITE OPERATION UPGRADE).

## 11. Comparator Two-slot TDMA Functionality

Choose the 2-slot TDMA upgrade option that provides the correct functionality and software licenses for your needs or configuration. One option must be ordered for each comparator board being upgraded to ensure the comparators are licensed correctly.

#### **P25 Phase 2 TDMA Software**

| CA01910AA | ADD : COMPARATOR P25 FDMA to P25 TDMA SOFTWARE UPGRADE |
|-----------|--------------------------------------------------------|
| CA01911AA | ADD : COMPARATOR X2-TDMA to P25 TDMA SOFTWARE UPGRADE  |
| CA01912AA | ADD : COMPARATOR P25 TDMA<br>SOFTWARE UPGRADE          |

10/23/2014 66 of 89

**CA01910AA** should be ordered when converting a comparator from P25 FDMA-only operation to P25 TDMA capability. This option only needs to be ordered the first time the comparator is converted to P25 TDMA operation.

**CA01911AA** should be ordered when converting a comparator from Motorola's X2-TDMA operation to P25 TDMA capability. This option only needs to be ordered the first time the comparator is converted to P25 TDMA operation.

**CA01912AA** should be ordered when migrating P25 TDMA software on the comparator from one ASTRO 25 system release to a newer ASTRO 25 system release (such as from ASTRO 25 release 7.11 to ASTRO 25 release 7.12).

## 12. GPW 8000 Receiver Software Upgrades

Order the following software upgrade if upgrading an existing GPW 8000 Receiver to a newer software release.

| CA01797AA | ADD : GPW 8000 CONVENTIONAL<br>SOFTWARE UPGRADE       |
|-----------|-------------------------------------------------------|
| CA01995AB | ADD: ANALOG CONVENTIONAL<br>GPW 8000 SOFTWARE UPGRADE |
| CA03021AB | ADD: CIRCUIT BASED MS RCVR SW<br>UPGRADE              |
| CA03022AB | ADD: IP BASED MS RCVR SW<br>UPGRADE                   |

If upgrading from Analog Conventional to either Digital Conventional or Trunking, you must order one of the following options below for each Receiver. If upgrading to a newer system version at the same time, please order the appropriate option above in addition.

| CA02453AB | ADD: ANALOG ONLY CONV TO 3.1<br>CONV RX/O |
|-----------|-------------------------------------------|
| CA02454AB | ADD: ANALOG ONLY CONV TO CIRC SIMUL RX/O  |
| CA02455AB | ADD: ANALOG ONLY CONV TO IP SIMUL RX/O    |
| CA02456AB | ADD: CONV TO CIRC SIMUL RX/O              |
| CA02457AB | ADD: CONV TO IP SIMUL RX/O                |

10/23/2014 67 of 89

## 13. Conventional Receiver Software System Configuration

Choose the appropriate optional conventional software system configuration if required.

Please refer to the hardware upgrade ordering instructions to order the wildcard or the main standby operation features.

| CA01950AB | ADD : GPW 8000 CONVENTIONAL<br>MULTI-NAC MULTI-PL OPERATION |
|-----------|-------------------------------------------------------------|
| CA01946AB | ADD : GPW 8000 ANALOG/DIGITAL MIXED MODE                    |

Choose the 2-slot TDMA upgrade option that provides the correct functionality and software licenses for your needs or configuration. TDMA is an optional feature.

# 14. GPW 8000 RECEIVER 2-slot TDMA Functionality

Choose the 2-slot TDMA upgrade option that provides the correct functionality and software licenses for your needs or configuration. TDMA is an optional feature.

#### P25 Phase 2 TDMA Software for GPW 8000 Receiver

Order one of the following options for each receiver module being upgraded to ensure the stations are licensed correctly.

| CA02449AB | ADD : RX/O P25 FDMA - P25 TDMA<br>SW UPGRADE |
|-----------|----------------------------------------------|
| CA02450AB | ADD : RX/O P25 TDMA SW<br>UPGRADE            |

**CA02449AB** should be ordered when converting a receiver from P25 FDMA operation to P25 TDMA capability. This option only needs to be ordered the first time the receiver is converted to P25 TDMA operation.

**CA02450AB** should be ordered when migrating P25 TDMA software on the receiver from one ASTRO 25 system release to a newer ASTRO 25 system release (such as from ASTRO 25 release 7.14 to ASTRO 25 release 7.14). This option should be ordered in addition to the correct operational system software.

#### **Dynamic Channel Assignment Software for GPW 8000 Receiver**

Dynamic Channel Assignment functionality is optional, but requires that P25 TDMA software has also been ordered (on same order, or on a previous order).

10/23/2014 68 of 89

| CA02452AB | ADD : RX/O Dynamic Channel<br>Assignement SW |
|-----------|----------------------------------------------|
| CA02451AB | ADD : RX/O Dynamic Channel SW Upgrade        |

**CA02452AB** should be ordered when converting a receiver from P25 FDMA operation to P25 TDMA w/Dynamic Channel assignment capability (along with CA03023AA) OR when adding Dynamic Channel assignment to a P25 TDMA receiver for the first time. This option only needs to be ordered the first time the receiver is enabled with Dynamic Channel Assignment.

**CA02451AB** should be ordered when migrating P25 TDMA software on the receiver from one ASTRO 25 system release to a newer ASTRO 25 system release (such as from ASTRO 25 release 7.14 to ASTRO 25 release 7.15). This option should be ordered in addition to the CA03024AA (ADD: RX/O P25 TDMA SW UPGRADE) for each receiver that is being upgraded.

10/23/2014 69 of 89

## ORDERING GUIDELINES FOR G-SERIES HARDWARE UPGRADES

#### 1. Main Model

The following main model must be ordered in quantity one (1) for any G-series hardware upgrade.

| T7614A | G-SERIES HARDWARE UPGRADES |
|--------|----------------------------|

## 2. GTR 8000 Expandable Site Subsystem Upgrade to High Availability Simulcast

Choose the hardware upgrade option.

| CA01782AA | ADD: GPB 8000 HIGH AVAILABILITY UPGRADE |
|-----------|-----------------------------------------|
|-----------|-----------------------------------------|

**CA01782AA** provides the hardware and software necessary to upgrade an existing GTR 8000 Expandable Site Subsystem configured for IP-based simulcast to the High Availability Simulcast Remote Sites configuration. This kit includes two (2) GPB 8000 Reference Distribution Modules, GPB 8000 Reference Distribution Module software and licenses, and Junction Panel subpanels and cabling. One of these options must be ordered per simulcast remote site being re-configured.

# 3. GTR 8000 Expandable Site Subsystem X-Hub to GCP 8000 Site Controller Upgrade

This applies when converting from a GTR 8000 ESS with X-hubs to a primary ASTRO 25 Trunking Site Repeater ESS with GCP 8000.

## **Choose the hardware option:**

Quantity 2 of one of the following must be ordered:

| CA00303AA |
|-----------|
|-----------|

#### **Choose one the following software options:**

Quantity 2 of one of the following must be ordered:

| CA03001AA | ADD:P25 SITE RPTR SW IV&D+ENH<br>DATA                                    |
|-----------|--------------------------------------------------------------------------|
| CA02219AA | ADD : ASTRO 25 SITE REPEATER<br>SITE CONTROLLER SOFTWARE –<br>IV&D       |
| CA02212AA | ADD : ASTRO 25 SITE REPEATER<br>SITE CONTROLLER SOFTWARE –<br>VOICE ONLY |

10/23/2014 70 of 89

## 4. GTR 8000 Expandable Site Subsystem Dual-brand Receive RFDS Upgrade

Choose the hardware upgrade option to add receive diversity.

These upgrade kits are designed to work with P25 IV&D Phase 2 TDMA in order to provide improved inbound coverage.

| CA01915AA | ADD: 7/800 MHz Dual RX Kit 6 BRs    |
|-----------|-------------------------------------|
| CA01916AA | ADD: 7/800 MHz Dual RX Kit 7-24 BRs |
| CA01923AA | ADD: 7/800 MHz Dual RX Kit Exp RMC  |
| CA01918AA | ADD: UHF R2 Dual RX Kit 6 BRs       |
| CA01919AA | ADD: UHF R2 Dual RX Kit 7-24 BRs    |
| CA01920AA | ADD: UHF R2 Dual RX Kit Exp RMC     |
| CA01921AA | ADD: UHF R1/VHF Dual RX Kit         |

**CA01915AA** provides the hardware necessary to convert an existing 700 MHz or 800 MHz GTR 8000 Expandable Site Subsystem that is currently configured with CA00861AA (ADD: Cabinet RMC w/Capability of 6 Base Radios) to a receive-side configuration with 2-branch diversity. This upgrade kit does not add the ability to connect to additional GTR 8000 Expandable Site Subsystems.

**CA01916AA** provides the hardware necessary to convert an existing 700 MHz or 800 MHz GTR 8000 Expandable Site Subsystem that is currently configured with CA00862AA (ADD: Site RMC w/Capability of 7-24 Base Radios) to a receive-side configuration with 2-branch diversity.

**CA01923AA** provides the hardware necessary to convert an existing 700 MHz or 800 MHz GTR 8000 Expandable Site Subsystem that is currently configured with CA00877AA (ADD: Cabinet RMC for Expansion Rack) to a receive-side configuration with 2-branch diversity that will accept diversity-receive signals from the cabinet or rack outfitted with CA00862AA (ADD: Site RMC w/Capability of 7-24 Base Radios) configured for diversity-receive.

**CA01918AA** provides the hardware necessary to convert an existing UHF R2 GTR 8000 Expandable Site Subsystem that is currently configured with CA00861AA (ADD: Cabinet RMC w/Capability of 6 Base Radios) to a receive-side configuration with 2-branch diversity. This upgrade kit does not add the ability to connect to additional GTR 8000 Expandable Site Subsystems. When ordering this upgrade kit, an appropriate UHF R2 Preselector must also be selected from the list below.

**CA01919AA** provides the hardware necessary to convert an existing UHF R2 GTR 8000 Expandable Site Subsystem that is currently configured with CA00862AA (ADD: Site RMC w/Capability of 7-24 Base Radios) to a receive-side configuration with 2-branch diversity. When ordering this upgrade kit, an appropriate UHF R2 Preselector must also be selected from the list below.

**CA01920AA** provides the hardware necessary to convert an existing UHF R2 GTR 8000 Expandable Site Subsystem that is currently configured with CA00877AA (ADD: Cabinet RMC for Expansion Rack) to a receive-side configuration with 2-branch diversity that will accept diversity-receive signals

10/23/2014 71 of 89

from the cabinet or rack outfitted with CA00862AA (ADD: Site RMC w/Capability of 7-24 Base Radios) configured for diversity-receive.

**CA01921AA** provides the hardware necessary to convert an existing VHF or UHF R1 GTR 8000 Expandable Site Subsystem that is currently configured for single receive branch to a receive-side configuration with 2-branch diversity.

# For UHF R2 GTR 8000 Expandable Site Subsystems

| 1         |                                     |
|-----------|-------------------------------------|
| CA01091AA | ADD:UHF Site Preselector, 455-458.5 |
| CA01092AA | ADD:UHF Site Preselector, 456.5-460 |
| CA01093AA | ADD:UHF Site Preselector, 465-468.5 |
| CA01094AA | ADD:UHF Site Preselector 466.5-470  |
| CA01095AA | ADD: UHF Site Preselector, 473-475  |
| CA01096AA | ADD: UHF Site Preselector, 474-476  |
| CA01097AA | ADD: UHF Site Preselector, 479-481  |
| CA01098AA | ADD: UHF Site Preselector, 480-482  |
| CA01099AA | ADD: UHF Site Preselector, 485-487  |
| CA01100AA | ADD: UHF Site Preselector, 486-488  |
| CA01101AA | ADD: UHF Site Preselector, 491-493  |
| CA01102AA | ADD: UHF Site Preselector, 492-494  |
| CA01103AA | ADD: UHF Site Preselector, 497-499  |
| CA01104AA | ADD: UHF Site Preselector, 498-500  |
| CA01105AA | ADD: UHF Site Preselector, 503-505  |
| CA01106AA | ADD: UHF Site Preselector, 504-506  |
| CA01107AA | ADD: UHF Site Preselector, 509-511  |
| CA01108AA | ADD: UHF Site Preselector, 510-512  |

**CA01091AA** – **CA01108AA** must be ordered with kits CA01918AA (ADD: UHF R2 Dual RX Kit 6 BRs) or CA01919AA (ADD: UHF R2 Dual RX Kit 7-24 BRs) to provide the second receive branch with preselector filtering.

10/23/2014 72 of 89

# 5. Base Radio Conventional Hardware Upgrades

Choose the appropriate conventional options below. These options include necessary cables to enable the software features.

| CA02220AA | ADD: BASE RADIO WILDCARD<br>W/GPIO     |
|-----------|----------------------------------------|
| CA02221AA | ADD: BASE RADIO MAIN/STANDBY OPERATION |

# 6. GPW Receiver Conventional Hardware Upgrades

Choose the appropriate conventional options below. These options include necessary cables to enable the software features.

| CA02220AB | ADD: BASE RADIO WILDCARD<br>W/GPIO     |
|-----------|----------------------------------------|
| CA02221AB | ADD: BASE RADIO MAIN/STANDBY OPERATION |

# 7. GCM 8000 Comparator Channel Add

Choose the appropriate GCM 8000 channel add option to add the second comparator module.

| CA01752AA | ADD:GCM 8000 CONVENTIONAL<br>CHANNEL ADD |
|-----------|------------------------------------------|
| CA01780AA | ADD: GCM 8000 TRUNKING<br>CHANNEL ADD    |

10/23/2014 73 of 89

# ORDERING GUIDELINES FOR ADDING CHANNELS TO THE GTR 8000 EXPANDABLE SITE SUBSYSTEM

#### 1. Main Model

The following main model must be ordered to add channels to an existing GTR 8000 Expandable Site Subsystem.

| T7071A | GTR 8000 EXPANDABLE SITE SUBSYSTEM<br>CHANNEL ADDITION UPGRADE |
|--------|----------------------------------------------------------------|
|--------|----------------------------------------------------------------|

# 2. Frequency Band and Power Level

Enter the Frequency Band option:

| CA01821AA | ADD: 900 MHZ HIGH POWER         |
|-----------|---------------------------------|
| CA00855AA | ADD: 700/800 MHZ MID POWER      |
| X640AL    | ADD: UHF R2 MID POWER (435-524) |
| X530BG    | ADD: VHF MID POWER (136-174)    |
| X448AA    | ADD: UHF R1 MID POWER (380-435) |

One TX and one RX frequency must be specified and will be collected at the main model level.

900 MHz: Frequency Rules for CA01821AA

**RX Range**: 896–902 MHz. **TX Range**: 935–941MHz

If Freq (TX) is 935 - 941 MHz, then Freq (Rx) = TX - 39 All frequencies must be divisible by 2.5 kHz or 3.125 kHz. **Note:** Currently, 900.000 MHz is not supported for Rx.

10/23/2014 74 of 89

#### 700/800 MHz: Frequency Rules for CA00855AA

**RX Range**: 794.00625 - 824.99375 MHz.

**TX Range**: 764.00625 - 775.99375 MHz and 851.00625 - 869.99375 MHz

If Freq (TX) is 764.00625 - 775.99375 MHz, then Freq (Rx) = TX + 30

If Freq (TX) is 851.00625 - 869.99375 MHz, then Freq (Rx) = TX - 45

All frequencies must be divisible by 2.5 kHz and 3.125 kHz.

**Note:** Currently, 796.09375, 800.000, 806.88125, 808.31875, 810.000, 813.975, 820.000, 822.375 are not supported for Rx.

#### **UHF R2: Frequency Rules for X640AL**

**RX Range**: 435.0000-524.0000 MHz. **TX Range**: 435.0000-524.0000 MHz

RX Range: 435.0000 - 524.0000 MHz.

TX Range: 435.0000 - 524.0000 MHz

If Freq (TX) is 435-524 MHz, then Freq (Rx)  $\geq \pm$  .25 MHz TX

All frequencies must be divisible by 2.5 kHz or 3.125 kHz.

**Note:** Currently, 440.000, 454.500, 460.000, 474.6375, 479.99375, 480.000, 480.00625, 494.05625, 500.000, 511.3125, 519.5125, 519.51875, 519.99375, 520.000, 520.00625, 520.48125, and 520.4875 are not supported for Rx.

#### **UHF R1: Frequency Rules for X448AA**

RX Range: 380.0000 - 435.0000 MHz.

TX Range: 380.0000 - 435.0000 MHz

If Freq (TX) is 380-435 MHz, then Freq (Rx)  $\geq \pm .25$  MHz TX

All frequencies must be divisible by 2.5 kHz or 3.125 kHz.

**Note:** Currently, 350.000, 360.000, 380.250, 396.000, 416.925, 420.000, and 425.0125 MHz are not supported for Rx

10/23/2014 75 of 89

#### VHF: Frequency Rules for X530BG

RX Range: 136.0000 - 174.0000 MHz.

TX Range: 136.0000 - 174.0000 MHz

If Freq (TX) is 136 - 174 MHz, then Freq (Rx)  $\geq \pm$  .25 MHz TX

All frequencies must be divisible by 2.5 kHz or 3.125 kHz.

**Note:** Currently the following frequencies are not supported for Rx: 140.000, 160.000 and 161.925 MHz

#### 3. Base Radios

Choose the quantity of base radios that are desired.

<u>Site Repeater & Multisite (simulcast):</u> For Site Repeater and simulcast systems, the total number of channels in a GTR 8000 Expandable Site Subsystem cannot exceed six; therefore the maximum additional channels that may be ordered is five.

<u>High Performance Data:</u> For HPD systems, the total number of channels in a GTR 8000 Expandable Site Subsystem must not exceed five; therefore the maximum additional channels that may be ordered is four.

<u>Conventional:</u> ASTRO 25 Conventional channels can be added to a trunking GTR 8000 Expandable Site Subsystem, but in that configuration, the quantity of conventional channels at a site cannot exceed 4.

| X301AE | ADD : QUANTITY (1) GTR 8000 BASE RADIO  |
|--------|-----------------------------------------|
| X302AE | ADD : QUANTITY (2) GTR 8000 BASE RADIOS |
| X303AE | ADD: QUANTITY (3) GTR 8000 BASE RADIOS  |
| X304AE | ADD : QUANTITY (4) GTR 8000 BASE RADIOS |
| X305AC | ADD: QUANTITY (5) GTR 8000 BASE RADIOS  |

#### 4. Base Radio Software

Add a System Software option for each base radio ordered.

<u>Conventional:</u> ASTRO 25 Conventional channels can be added to a trunked GTR 8000 Expandable Site Subsystem and the TX signals can be routed through the same cavity combiner.

Conventional operation is not currently supported on 900 MHz frequency band. Check with system planning regarding future availability.

10/23/2014 76 of 89

| CA00294AA | ADD : 25 KHZ HIGH PERFORMANCE<br>DATA BASE RADIO SOFTWARE                  |
|-----------|----------------------------------------------------------------------------|
| CA00025AF | ADD : CIRCUIT BASED MULTISITE<br>(SIMULCAST/VOTING) BASE RADIO<br>SOFTWARE |
| CA01193AA | ADD : IP BASED MULTISITE<br>(SIMULCAST/VOTING) BASE RADIO<br>SOFTWARE      |
| X591AE    | ENH : ASTRO 25 SITE REPEATER<br>SOFTWARE                                   |
| CA01430AA | ADD : ASTRO 25 EXPRESS SYSTEM<br>BASE RADIO SOFTWARE                       |
| CA02207AA | ADD: 3600 TRUNKING SIMULCAST                                               |
| CA02209AA | ADD: 3600 INTELLIREPEATER<br>SOFTWARE                                      |
| CA01948AA | ADD: CONVENTIONAL SOFTWARE                                                 |
| CA01949AA | ADD: ANALOG ONLY CONV SW                                                   |

**Replacement FRUs:** When ordering spare transceiver FRUs for 3600 Trunking or Conventional base radios, FRUs with Option Cards must be ordered.

# 5. Conventional System Software Configuration

Choose the appropriate optional conventional software system configuration if required. These options are mutually exclusive and only available with conventional configurations.

| CA01502AA | ADD : ASTRO 25 CONVENTIONAL SIMULCAST SOFTWARE |
|-----------|------------------------------------------------|
| CA01946AA | ADD : CONVENTIONAL MIXED MODE OPERATION        |
| CA01505AA | ADD : ASTRO 25 CONVENTIONAL VOTING SOFTWARE    |
| CA01952AA | ADD : ANALOG CONVENTIONAL SIMULCAST SOFTWARE   |
| CA01951AA | ADD : ANALOG CONVENTIONAL VOTING SOFTWARE      |

**CA01946AA**, **CA01502AA** and **CA01505AA** are only available when ordered with CA01948AA. **CA01952AA** and **CA01951AA** are only available when ordered with CA01949AA.

10/23/2014 77 of 89

#### 6. Conventional Optional Features

Choose the appropriate optional system feature options if required. These options are available for addition only to base radios configured for conventional operation.

| CA01503AA | ADD : FALL BACK IN CABINET<br>REPEAT- SIMULCAST |
|-----------|-------------------------------------------------|
| CA01947AA | ADD : RECEIVER SCAN<br>OPERATION                |
| CA01950AA | ADD: CONV MULTI-NAC MULTI-PL                    |
| CA01954AA | ADD: WILDCARD w/GPIO                            |
| CA01955AA | ADD: MAIN/STANDBY<br>OPERATION                  |
| CA02680AA | ADD : CONVENTIONAL TALKGROUPS                   |

**CA01503AA** enables in-cabinet repeat for when the base station loses communication with the comparator.

**CA01947AA** provides the ability to scan for qualified activity on up to 16 receive frequencies. The receive frequencies are assigned in the 16 programmable channel personalities. Scan operation can be suspended and resumed by TRC WildCard programming.

**CA01950AA** enables multiple PL tones (analog) or multiple NACs (digital P25 Network Access Codes) to be detected on a single channel. Each of the 16 channel personalities can be configured with a list of PL tones and NACs to use for receiver qualifiers.

**CA01954AA** provides configurable inputs and outputs with a programmable set of event/action tables for implementing custom base radio interface applications.

**CA01955AA** provides WildCard programming presets and cabling for a side-by-side base radio main/standby configuration.

**CA02680AA** enables conventional talkgroups. Order Qty 1 per base radio. (Requires 7.15+ software release version). NOTE: For QUANTARs, this option is not required. Simply order a QUANTAR software upgrade to 7.15.

#### 7. 3600 Trunking Features

Order these optional base radio features as necessary. These options are incompatible with P25 trunking & HPD system software.

10/23/2014 78 of 89

| CA01954AA | ADD: WILDCARD w/GPIO                            |
|-----------|-------------------------------------------------|
| CA01955AA | ADD: MAIN/STANDBY<br>OPERATION                  |
| CA01503AA | ADD : FALL BACK IN CABINET<br>REPEAT- SIMULCAST |

**CA01954AA** provides configurable inputs and outputs with a programmable set of event/action tables for implementing custom receiver interface applications. *This option is NOT compatible with 3600 Simulcast.* 

**CA01955AA** provides WildCard programming presets and cabling for a side-by-side receiver in a main/standby configuration.

**CA01503AA** enables the station to continue to receive and transmit when communication with the comparator is lost.

### 8. Energy Efficiency Options

This optional feature provides hardware and software for reduced power consumption to accommodate needs at sites without grid power or that are driven off alternative energy sources.

| CA01953AA | ADD : POWER EFFICIENCY<br>PACKAGE |
|-----------|-----------------------------------|
|-----------|-----------------------------------|

**Replacement FRUs:** Order **DLN6793A** (FRU: PWR EFF POWER SUPPLY AC/48VDC) as spare power supply FRU for products with the G-Series Power Efficiency Package

# 9. Two-slot TDMA Functionality

All TDMA software options are optional. Order only when required. These options should not be ordered for the control channel.

#### **P25 TDMA Software**

CA01842AA adds P25 TDMA software capability to the existing P25 FDMA software. Receive diversity (CA01943AA) is available for systems where it is required to maintain the same coverage footprint as P25 FDMA. The orderable option is listed below.

| CA01842AA | ADD : P25 TDMA SOFTWARE |
|-----------|-------------------------|
|-----------|-------------------------|

**CA01842AA** provides the base radio with the ability to operate in P25 TDMA Compliant 6.25e kHz two-slot TDMA mode. This option is not available for ASTRO 25 Conventional operation.

10/23/2014 79 of 89

<u>Dynamic Channel Assignment Software</u> CA01902AA is optional, but requires that CA01842AA also be ordered.

| CA01902AA | ADD : DYNAMIC CHANNEL ASSIGNEMENT SOFTWARE |
|-----------|--------------------------------------------|
|-----------|--------------------------------------------|

CA01902AA provides the base radio with the ability to switch between transmitting in 12.5 kHz FDMA mode or in 6.25e kHz TDMA mode. This option is only available when P25 TDMA Software (CA01842AA) is also ordered.

80 of 89 10/23/2014

# ORDERING GUIDELINES FOR ADDING CHANNELS TO THE GPW 8000

#### 1. Main Model

The following main model must be ordered to add channels to an existing GPW 8000 Receiver

| T7071A | GTR 8000 EXPANDABLE SITE SUBSYSTEM<br>CHANNEL ADDITION UPGRADE |
|--------|----------------------------------------------------------------|
|--------|----------------------------------------------------------------|

X301AR is a required option for adding one module to a dual slot receiver chassis.

| X301AR | ADD: QTY 1 GPW 8000 RECEIVER |
|--------|------------------------------|
|--------|------------------------------|

#### 2. Frequency Band and Power Level

Enter the Frequency Band option Order for the receiver module

GPW 8000 will dual slot chassis can support dual band. For example, if the existing dual slot chassis contains a UHF module, a VHF module can be added.

| CA00855AB | ADD: 700/800 MHZ MID POWER      |  |
|-----------|---------------------------------|--|
| X640AN    | ADD: UHF R2 MID POWER (435-524) |  |
| Х530ВН    | ADD: VHF MID POWER (136-174)    |  |
| X448AB    | ADD: UHF R1 MID POWER (380-435) |  |
| CA01821AB | ADD: 900 MHZ HIGH POWER         |  |

**Ordering Note:** One RX frequency must be specified and will be collected at the main model level.

#### 700/800 MHz: Frequency Rules for CA00855AB

**RX Range**: 794.00625 - 824.99375 MHz.

All frequencies must be divisible by 2.500 or 3.125 KHz.

**Note:** Currently, 796.09375, 806.88125, 808.31875, 822.375 MHZ are not supported for Rx.

#### **UHF R2: Frequency Rules for X640AN**

**RX Range**: 435.0000-524.0000 MHz.

All frequencies must be divisible by 2.500 or 3.125. KHz

**Note:** Currently, 454.500, 474.6375, 494.05625, 511.3125 MHZ are not supported for Rx.

10/23/2014 81 of 89

#### **UHF R1: Frequency Rules for X448AB**

**RX Range**: 380.0000 – 435.0000 MHz.

All frequencies must be divisible by 2.500 or 3.125. KHz

Note: Currently, 380.250, 416.925 MHz are not supported for Rx.

VHF: Frequency Rules for X530BH RX Range: 136.0000 – 174.0000 MHz.

All frequencies must be divisible by 2.500 or 3.125.KHz.

Note: Currently the following frequencies are not supported for Rx: 160.000 and 161.925 MHz.

#### 3. Operational Software

Choose the appropriate system software option to provide the satellite receiver with system software.

Two different applications can be in a single chassis. For example, if an existing GPW 8000 chassis contains one Conventional module, a trunking module can be added to the chassis.

#### **Conventional Software:**

| CA01948AB | ADD: CONVENTIONAL<br>SOFTWARE R/X ONLY |
|-----------|----------------------------------------|
| CA01949AB | ADD: ANALOG ONLY CONV SW<br>R/X ONLY   |

**CA01948AB** provides a similar feature set to the QUANTAR conventional receiver. Configurable for digital Project 25 FDMA operation, analog conventional operation, and mixed mode (digital P25 and analog) operation. Supports IP, digital V.24, analog 4wire and mixed mode 4-wire/V.24 hybrid circuit wireline link interfaces. 16 programmable channel personalities. Supports multi-channel operation. Multi-NAC and Wildcard options are supported with purchase of additional licenses. The CSS (Configuration Service Software) install disc is included with this option.

**CA01949AB** provides a circuit analog conventional receiver. *Digital and mixed mode operation is not supported by this software*. This receiver software supports 2wire, 4wire, and 8wire circuit analog wireline links. 16 programmable channel personalities. TRC wireline keying is supported, with a full complement of programmable function tones. The CSS (Configuration Service Software) install disc is included with this option.

#### **Trunking Software:**

Trunking Simulcast software is P25 Phase 1- FDMA compliant, and Phase 2 - TDMA compliant when ordered with TDMA Enhancement software option **CA01842AB**. Order one per receiver module (i.e. if there is 1 module in the chassis, order Qty 1. If there are 2 modules in the chassis, order Qty 2).

10/23/2014 82 of 89

| CA00025AH ADD: CIRCUIT BASED MULT<br>(SIMULCAST/VOTING) RCVI<br>SOFTWARE |                                                                |
|--------------------------------------------------------------------------|----------------------------------------------------------------|
| CA01193AB                                                                | ADD: IP BASED MULTISITE<br>(SIMULCAST/VOTING) RCVR<br>SOFTWARE |

#### 4. Two-slot TDMA Enhancements

#### **P25 Phase 2 TDMA Software:**

Choose the appropriate two-slot TDMA enhancement option to provide the receiver with additional talkpaths/call capacity and functionality. CA01842AB is optional.

#### **Dynamic Channel Assignment Software**

Order this option to add the capability of Dynamic Channel Assignment between P25 Phase 1 and P25 Phase 2 to the receiver. CA01902AB is optional, but requires that CA01842AB also be ordered.

Order one per receiver module (i.e. if there is 1 module in the chassis, order Qty 1. If there are 2 modules in the chassis, order Qty 2).

| CA01842AB | ADD : P25 TDMA RCVR SOFTWARE                    |
|-----------|-------------------------------------------------|
| CA01902AB | ADD : DYNAMIC CHANNEL ASSIGNEMENT RCVR SOFTWARE |

**CA01842AB** provides the receiver with the ability to operate in P25 TDMA Compliant 6.25e kHz two-slot TDMA mode. This provides two TDMA talk-in paths per receiver on a 12.5 kHz channel. This option is not available in ASTRO 25 Conventional operation.

**CA01902AB** provides the receiver with the ability to switch between transmitting in 12.5 kHz FDMA mode or in 6.25e kHz TDMA mode. The receiver will dynamically change modes depending on the nature of the subscribers in the assigned talkgroup. This option is only available when P25 Phase 2 TDMA Receiver Software (CA01842AB) is also ordered.

#### 5. Conventional Features

Choose the appropriate optional system feature options if required.

| CA01946AB | ADD: CONV MIXED MODE<br>OPERATION |
|-----------|-----------------------------------|
| CA01950AB | ADD: CONV MULTI-NAC MULTI-PL      |
| CA01954AB | ADD: WILDCARD w/GPIO              |
| CA01955AB | ADD: MAIN/STANDBY OPERATION       |

10/23/2014 83 of 89

**CA01950AB** enables multiple PL tones (analog) or multiple NACs (digital P25 Network Access Codes) to be detected on a single channel. Each of the 16 channel personalities can be configured with a list of PL tones and NACs to use for receiver qualifiers.

**CA01954AB** provides configurable inputs and outputs with a programmable set of event/action tables for implementing custom receiver interface applications.

**CA01955AB** provides WildCard programming presets and cabling for a side-by-side receiver in a main/standby configuration.

**CA01946AB** enables analog and digital P25 mixed mode operation when the receiver is ordered with CA01948AB digital P25 software.

### 6. Energy Efficiency Options

| CA01953AB | ADD: POWER EFFICIENCY<br>PACKAGE |
|-----------|----------------------------------|
|-----------|----------------------------------|

**Replacement FRUs:** Order **DLN6793A** (FRU: PWR EFF POWER SUPPLY AC/48VDC) as spare power supply FRU for products with the G-Series Power Efficiency Package

If the existing GPW 8000 module does not have CA01953AB and power efficiency is needed for the GPW 8000, it will require swapping out the existing power supply for a power efficient power supply FRU DLN6793A. The second module can be ordered with CA01953AB.

10/23/2014 84 of 89

#### ORDERING GUIDELINES FOR GPS EQUIPMENT

#### **High Availability Simulcast Remote Sites**

The following ISPO (Dropship) equipment is required for GTR 8000 Expandable Site Subsystems configured for High Availability Simulcast Remote Sites. The GPS equipment should equal the number of site controllers at the site. Currently, redundant site controllers are required so each item must be ordered in a quantity of 2.

#### Incompatibilities

- 1) Simulcast remote sites configured with Non-High Availability GTR 8000 Expandable Site Subsystems
- 2) Site Repeater & ASTRO 25 Express GTR 8000 Expandable Site Subsystems

#### **High Performance Data**

The following ISPO (Dropship) equipment is required for GTR 8000 Site Subsystems and for GTR 8000 Expandable Site Subsystems configured for High Performance Data. The GPS equipment should equal the number of site controllers at the site. Currently, redundant site controllers are required so each item must be ordered in a quantity of 2.

#### 1. GPS Antenna/Receiver

The following item is the remote GPS Antenna/Receiver. It includes the antenna and the receiver/modem. Because the actual receiver is integrated with the antenna, the connection between the Remote GPS receiver and the Site Controller is now digital using a 5-pair twisted pair cable.

| DS0900382702 | GPS Timing Antenna/Receiver | Symmetricom, Inc. |
|--------------|-----------------------------|-------------------|
|--------------|-----------------------------|-------------------|

#### 2. Mounting Kit

This kit is needed to mount the GPS. There should be a quantity of one for each site controller at the site.

| DS58534AAUB | Mounting Kit for GPS<br>Timing Antenna | Symmetricom, Inc. |
|-------------|----------------------------------------|-------------------|
|-------------|----------------------------------------|-------------------|

10/23/2014 85 of 89

# 3. Surge Suppression

This primary surge suppression is used at the point where the cable enters the site building. There should be a quantity of one for each site controller at the site. The surge suppression is installed by cutting the cable at the point where the cable enters the site building and connecting both ends to the surge suppressor.

| DSIX2L1M1DC48IG | HPD GPS Surge Protector<br>48VDC | Transtector |
|-----------------|----------------------------------|-------------|
|-----------------|----------------------------------|-------------|

#### 4. GPS Cables

Choose the cable length that is required for your site configuration. There should be a quantity of one for each site controller at the site. These cables have a Deutsch connector at one end that connects to the GPS receiver/antenna and a DB15 connector that plugs into the site controller. The surge suppression is installed by cutting the cable at the point where the cable enters the site building and connecting both ends to the surge suppressor.

| DS30C87465CO1 | GPS ANTENNA/RECEIVER TO SITE<br>CNTLR CABLE 125 FT   | Anixter |
|---------------|------------------------------------------------------|---------|
| DS30C87465CO2 | GPS ANTENNA/RECEIVER TO SITE<br>CNTLR CABLE 350 FT   | Anixter |
| DS30C87465CO3 | GPS ANTENNA/RECEIVER TO SITE<br>CNTLR CABLE 500 FT   | Anixter |
| DS30C87465CO4 | GPS ANTENNA/RECEIVER TO SITE<br>CNTLR CABLE 1,000 FT | Anixter |
| DS30C87465CO5 | GPS ANTENNA/RECEIVER TO SITE<br>CNTLR CABLE 2,000 FT | Anixter |

# 5. TRAK Extended Time & Frequency Holdover (Optional)

A single TRAK 9100 or TRAK 8835-3M unit per GTR ESS can optionally be installed to provide extended time and frequency holdover (minimum 72 hr) should loss of GPS signal occur.

10/23/2014 86 of 89

# **TOWER TOP AMPLIFIER**

Although a Tower Top Amplifier is compatible with the GTR 8000, it is not offered as part of the overall solution. Motorola does have a recommended supplier set up in the ISPO organization. The part numbers vary based on band. For further details, please contact the ISPO organization.

10/23/2014 87 of 89

# **ASTRO 25 MODEM II**

The ASTRO-25 Modem II provides two functions: Modem (point-to-point connectivity) and Port Extender for analog connectivity in the GTR 8000 Base Radio and GPW 8000 Receiver. It is available with either AC or DC power. User guide is available on the G-Series Wiki Page.

| DS01003200100 | ASTRO 25 ANALOG MODEM II | Raymar<br>Telenetics |
|---------------|--------------------------|----------------------|
| DS01003200105 | ASTRO 25 IP MODEM II     | Raymar<br>Telenetics |
| DS01003200110 | Port Extender            | Raymar<br>Telenetics |

10/23/2014 88 of 89

# FIELD REPLACEABLE UNITS

The following field replaceable units will have new orderable numbers starting in July 2013. Old numbers will be retired at the same time.

| FRU                                | GEN 1 FRU #<br>(retiring as of July 2013) | GEN 2 FRU #<br>(available starting July 2013) |
|------------------------------------|-------------------------------------------|-----------------------------------------------|
| XCVR - 900 MHz                     | DLN6778A                                  | DLN6882A*                                     |
| XCVR - 900 MHz w/ Opt. Card        | N/A                                       | DLN6923A *                                    |
| XCVR - 7/800 MHz                   | DLN6566A                                  | DLN6885A *                                    |
| XCVR - 7/800 MHz w/ Opt. Card      | DLN1430A                                  | DLN6883A *                                    |
| XCVR - UHF R2                      | DLN1346A                                  | DLN6884A *                                    |
| XCVR - UHF R2 Pwr Eff              | DLN6789A                                  | DLN6884A *                                    |
| XCVR - UHF R2 w/ Opt. Card         | DLN1433A                                  | DLN6886A *                                    |
| XCVR - UHF R2 w/ Pwr Eff Opt. Card | DLN6790A                                  | DLN6887A *                                    |
| XCVR - UHF R1                      | DLN1395A                                  | DLN6888A *                                    |
| XCVR - UHF R1 Pwr Eff              | DLN6786A                                  | DLN6888A*                                     |
| XCVR - UHF R1 w/ Opt. Card         | DLN1432A                                  | DLN6889A *                                    |
| XCVR - UHF R1 w/ Pwr Eff Opt. Card | DLN6787A                                  | DLN6890A *                                    |
| XCVR - VHF                         | DLN1376A                                  | DLN6892A *                                    |
| XCVR - VHF w/ Opt. Card            | DLN1431A                                  | DLN6893A *                                    |
| PA - 900 MHz                       | DLN6779A                                  | DLN6894A                                      |
| PA - 7/800 MHz                     | DLN6567A                                  | DLN6895A                                      |
| PA - UHF R2                        | DLN1347A                                  | DLN6896A                                      |
| PA - UHF R2 Pwr Eff                | DLN6792A                                  | DLN6896A                                      |
| PA - UHF R1                        | DLN1396A                                  | DLN6891A                                      |
| PA - UHF R1 Pwr Eff                | DLN6788A                                  | DLN6891A                                      |
| PA - VHF                           | DLN1377A                                  | DLN6897A                                      |
| PA - VHF 100W Linear               | DLN6725A                                  | N/A                                           |
| FAN                                | DLN1338A                                  | DLN6898A                                      |
| FAN - Pwr Eff                      | DLN6804A                                  | DLN6898A                                      |

 $<sup>^*</sup>$ Not compatible on 7.6 and earlier systems, systems running X2 –TDMA or on GTR 8000 base radios with the VHF 100W Linear PA installed.

10/23/2014 89 of 89